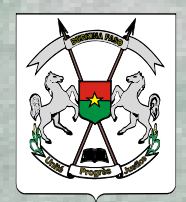

**BURKINA FASO** Unité - Progrès - Justice

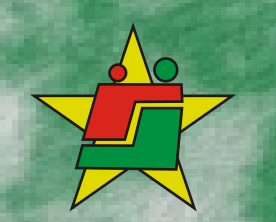

MINISTÈRE DE L'ACTION SOCIALE<br>ET DE LA SOLIDARITE NATIONALE

# **POLITIQUE NATIONALE<br>D'ACTION SOCIALE**

**Avril 2007** 

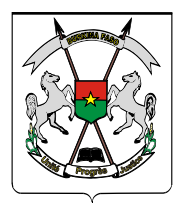

BURKINA FASO *Unité - Progrès - Justice*

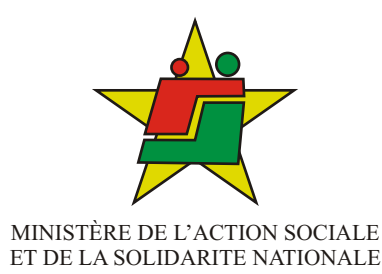

# POLITIQUE NATIONALE D'ACTION SOCIALE

**Avril 2007**

#### $MK/HO$ **BURKINA FASO**

Unité - Progrès - Justice

DECRET Nº 2007-480 /PRES/PM/MASSN portant adoption du document de politique nationale d'action sociale.

 $VisaCFN0368$ 

## Vise Cr N 036<br>16.05.07<br>**SO**, LE PRESIDENT DU FASO, PRESIDENT DU CONSEIL DES MINISTRES

- **VU** la Constitution ;
- le décret n° 2006-002/PRES du 05 janvier 2006 portant nomination du Premier VU Ministre:
- le décret nº 2006-003/PRES/PM du 06 janvier 2006 portant composition du VU Gouvernement du Burkina Faso;
- **VU** le décret n°2006-216/PRES/PM du 15 mai 2006 portant attributions des membres du Gouvernement;
- le décret n° 2007-059/PRES/PM/MASSN du 6 février 2007 portant **VU** organisation du Ministère de l'action sociale et de la solidarité nationale;
- rapport du Ministre de l'action sociale et de la solidarité nationale; Sur
- LE Conseil des Ministres entendu en sa séance du 11 avril 2007;

#### DECRETE

#### **ARTICLE 1:** Est adopté le document de politique nationale d'action sociale dont le texte est joint en annexe au présent décret.

Le Ministre de l'action sociale et de la solidarité nationale est **ARTICLE 2:** chargé de l'exécution du présent décret qui sera publié au Journal Officiel du Faso.

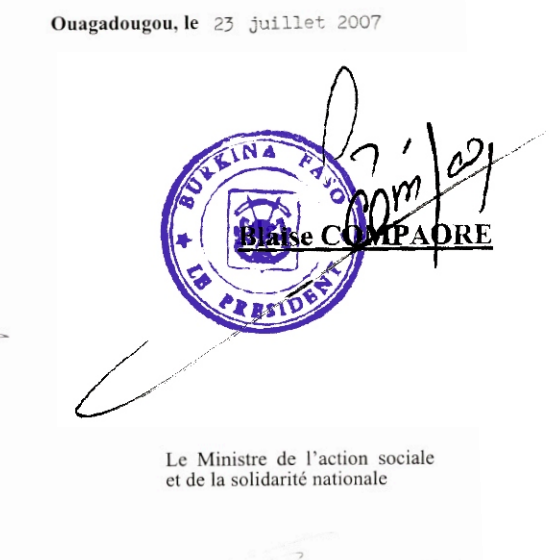

Le Premier Ministre

Paramanga Ernest YONLI

**Pascaline TAMINI** 

#### **TABLE DES MATIERES**

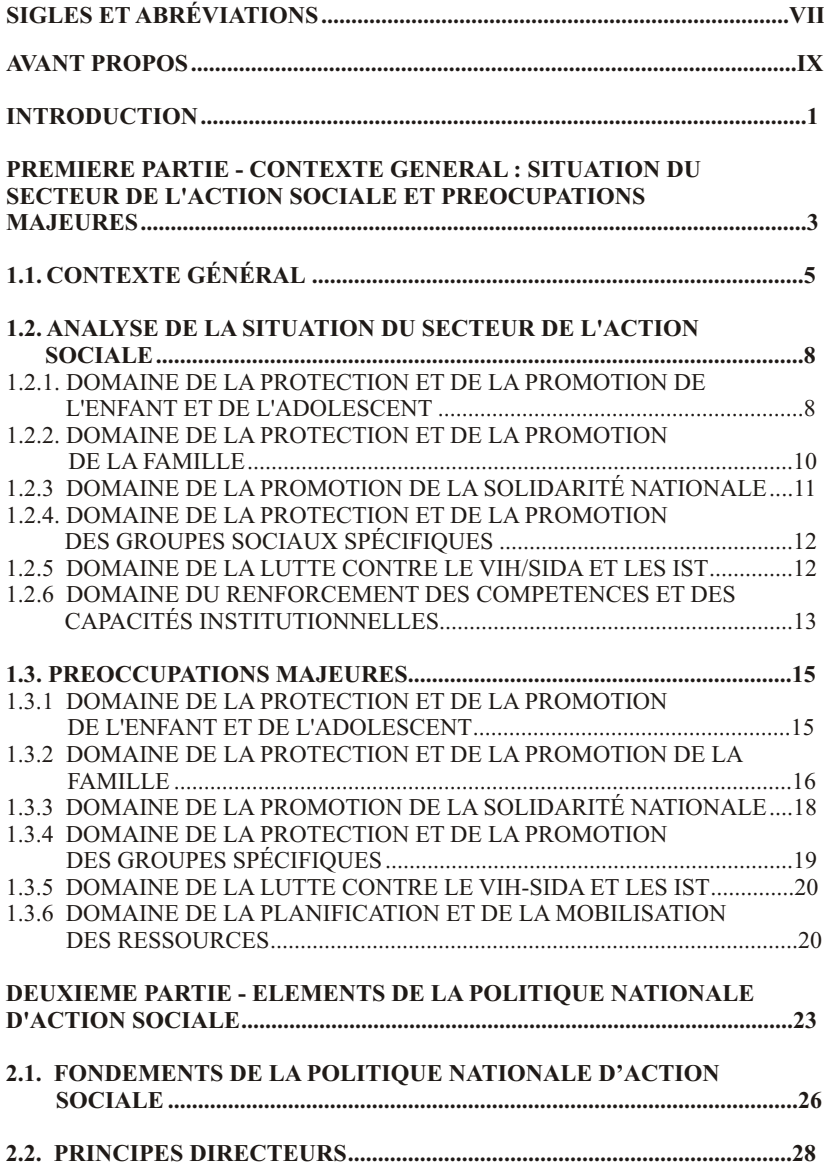

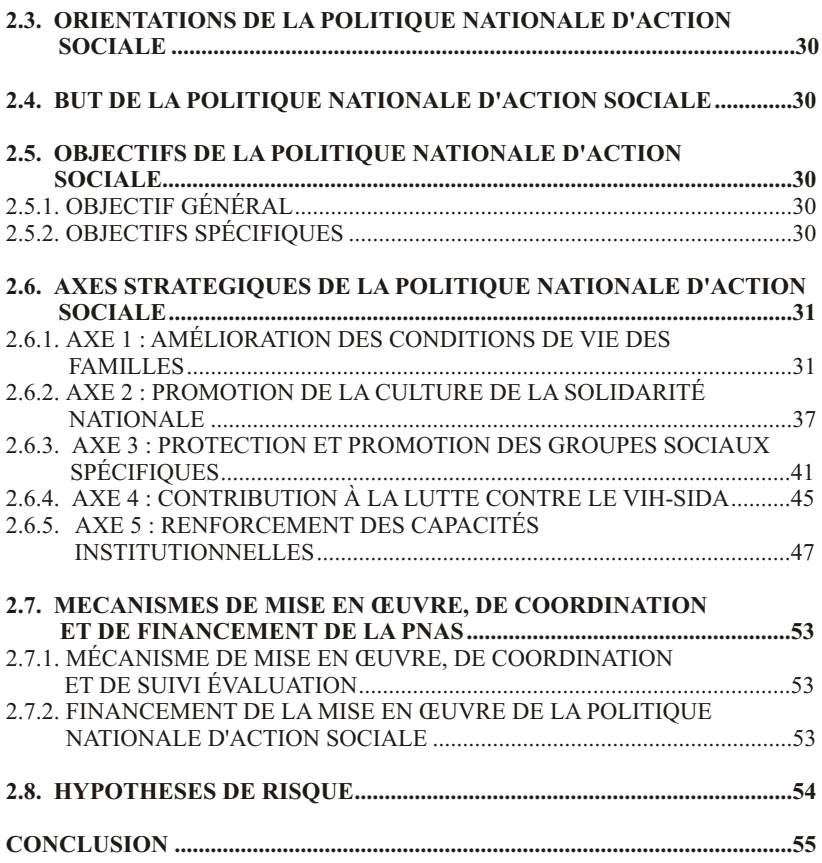

#### **SIGLES ET ABREVIATIONS**

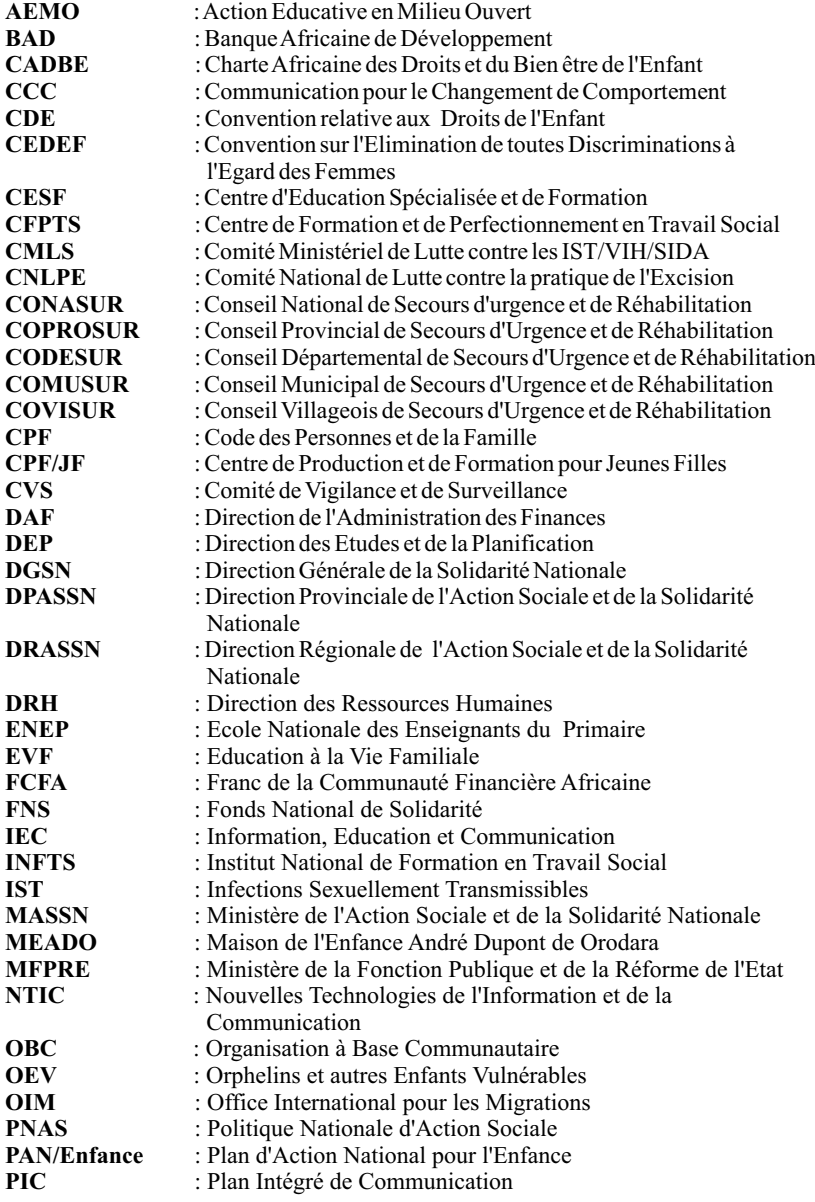

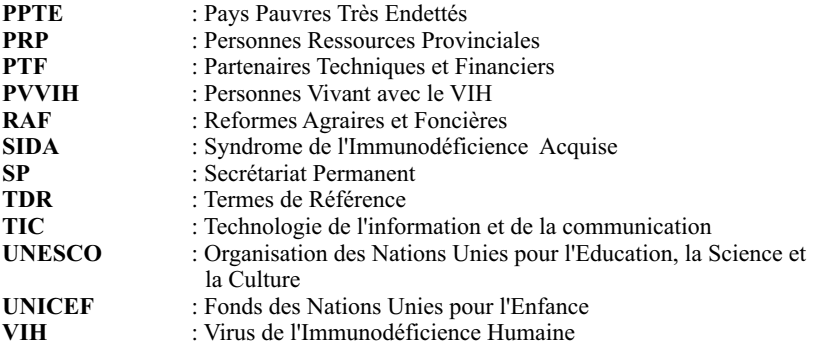

#### **AVANT - PROPOS**

Les efforts d'ajustement structurel et de réformes économiques entrepris au Burkina Faso ont créé les bases d'une croissance soutenue. En effet, au cours de la dernière décennie (1995-2004), la croissance moyenne à été de 6,1%. Malgré ces progrès enregistrés sur le plan macro-économique, le pays connaît un déficit social dû à l'état de pauvreté générale des populations et à leur vulnérabilité face aux crises économiques et sociales aggravées par la pandémie du VIH/SIDA.

En réponse à l'aggravation de la pauvreté et du phénomène de l'exclusion sociale, plusieurs interventions sont menées aussi bien par l'Etat, la société civile que par le secteur privé en vue de permettre à ces populations de jouir des droits fondamentaux qui leurs sont reconnus. Ces interventions restent cependant disparates et peu coordonnées. L'absence d'un document de référence en matière d'action sociale a constitué un handicap considérable quant à la portée et l'efficacité des actions entreprises sur le terrain.

Partant de ce constat, la nécessité d'élaborer une Politique nationale d'action sociale (PNAS) en cohérence avec le Cadre stratégique de lutte contre la pauvreté (CSLP) est devenue une urgence au niveau du Ministère en charge de l'action sociale. A l'instar des autres secteurs sociaux, notamment la santé et l'éducation, l'action sociale se conformera à la démarche de la programmation avec des indicateurs afin de mesurer les performances des acteurs.

La présente Politique nationale d'action sociale a pour ambition, d'opérer un changement fondamental dans les approches afin de promouvoir le concept de sécurité humaine. Cela devra se traduire par la recherche d'un meilleur impact des programmes de protection et de promotion sociales sur l'amélioration des conditions de vie des groupes victimes de l'exclusion sociale sous toutes ses formes, à travers la réduction des inégalités en permettant à chaque individu de bénéficier des fruits de la croissance et d'accéder à une vie de qualité.

Pour ce faire, cette politique met l'accent sur les actions préventives et sur celles innovantes pour assurer l'autonomie et la promotion des personnes notamment des groupes vulnérables, renforcer l'égalité des chances et diffuser une véritable culture de solidarité.

Le présent document est le résultat d'un long et large processus de concertation entre les principaux acteurs du développement social. Il énonce d'une part, des principes de base et d'autre part, des décisions et des actions en matière d'action sociale au Burkina Faso. A ce titre, il définit les objectifs prioritaires et les axes stratégiques du gouvernement en matière d'action sociale. Il devra constituer désormais le référentiel pour tous les acteurs intervenant dans le domaine.

Que tous ceux qui ont apporté une contribution à l'élaboration du présent document trouvent, à travers ces lignes, toute l'expression de ma gratitude. Je reste convaincue que celui-ci donnera un nouvel essor au développement social en habilitant les pauvres et en élargissant les opportunités d'accès aux services essentiels et aux différentes ressources.

> Le Ministre de l'action sociale et de la solidarité nationale ciale et a e Minie

**Pascaline TAMINI Officier de l'ordre national**

#### **INTRODUCTION**

Le Burkina Faso est un pays enclavé, classé parmi les pays les moins avancés. Al'instar des autres pays en voie de développement, il subit les contrecoups des crises mondiales. Dans ce contexte, des efforts d'ajustement structurel et de réformes économiques ont été entrepris et ont permis de poser les bases d'une croissance rapide de l'ordre de 6% par an entre 2001 et 2004. Cependant, les performances enregistrées n'ont pas été suffisantes pour améliorer significativement le bien-être de la population qui vit encore dans une situation de pauvreté générale exacerbée par le phénomène d'exclusion sociale, la pandémie du VIH-SIDA, le retour massif des Burkinabé de l'étranger et les calamités naturelles.

Face à une telle situation, le Gouvernement pour réaffirmer sa volonté politique de prendre en compte les groupes les plus défavorisés et marginalisés dans le cadre de la lutte contre la pauvreté, a renforcé les prérogatives du ministère en charge de l'action sociale en mettant l'accent sur la promotion de la solidarité nationale ; l'ambition étant de proposer des mécanismes dans lesquels l'Etat, les collectivités territoriales, les partenaires au développement, le secteur privé et la société civile jouent des rôles complémentaires. La nécessité de disposer d'un référentiel dans le secteur de l'action sociale s'impose dans un contexte d'intervenants multiples et d actions multiformes

Le présent document de politique est le résultat d'un long processus de concertation qui a connu la participation et l'implication des représentants de l'administration centrale et déconcentrée, des collectivités territoriales, de la société civile et des partenaires techniques et financiers. Ce processus a été parachevé par un atelier national de validation du document en juin 2006.

Le document de politique nationale d'action sociale comporte deux grandes parties. La première est consacrée à l'analyse de la situation en matière d'action sociale et la deuxième, aux éléments de la politique nationale d'action sociale.

### **PREMIERE PARTIE - CONTEXTE GENERAL : ANALYSE DE LA SITUATION DU SECTEUR DE L'ACTION SOCIALE**

#### **1.1. CONTEXTE GÉNÉRAL**

Le Burkina Faso est un pays sahélien situé au centre de l'Afrique de l'Ouest. Il a une superficie de 274.200 km2 et fait frontière avec six pays : le Bénin, la Côte-d'Ivoire, le Ghana, le Mali, le Niger, et le Togo. Son climat tropical de type soudanien, alterne avec une longue saison sèche et une courte saison pluvieuse. Sa végétation est de type soudano sahélien et son réseau hydrographique est constitué de trois principaux cours d'eau : le Mouhoun, le Nakambé et le Nazinon. Les conditions climatiques sont très défavorables et compromettent l'agriculture, principale activité qui occupe 80% de la population.

Sur le plan politique, le pays est indépendant depuis 1960 et a connu des régimes constitutionnels et d'exception. Actuellement, il est à sa quatrième république avec un régime constitutionnel qui comprend trois pouvoirs distincts : l'exécutif, le législatif et le judiciaire.

Le territoire, organisé en collectivités territoriales, compte treize (13) régions, quarante cinq (45) provinces, trois cent cinquante (350) départements, quarante neuf (49) communes urbaines et trois cent deux (302) communes rurales qui sont dotées de la personnalité morale et de l'autonomie financière.

La population du Burkina Faso était estimé en 1996 à 10.312.609 habitants progressant à un rythme de 2,38% l'an. A cette allure, elle atteindra environ 14.718.647 habitants en l'an 2010 et doublera en moins de 30 ans. Le taux brut de natalité est estimé à 46,1‰ et celui de la mortalité générale est de 15,2‰. L'espérance de vie à la naissance est estimée à 53,8 ans. La population est essentiellement jeune, la tranche d'âge de 0 à 14 ans représente 47,92%. Les femmes représentent 51,8% de la population dont 5,5% sont des adolescentes âgées de 15 à 19 ans. La densité moyenne est de 38 habitants au  $km^2$  et varie sur le territoire national de 11 à 122 habitants au km<sup>2</sup>. La majorité de cette population  $(80\%)$  vit en milieu rural.

La population burkinabé se caractérise par sa jeunesse et sa croissance réputée rapide. Toute chose qui engendre des

conséquences importantes sur les plans économique et social en termes d'accroissement des besoins de production alimentaire, de construction d'infrastructures scolaires et sanitaires supplémentaires et de création d'emplois pour les jeunes. Une mauvaise réponse à ces questions va davantage exacerber les problèmes sociaux.

Le Burkina Faso compte une soixantaine de groupes ethnolinguistiques. Les principales langues parlées sont le mooré, le dioula et le fulfuldé. La langue officielle est le français. Les religions dominantes sont : l'islam (52%), le christianisme (24,3%) et l'animisme (23,3%). En dépit de ces différences confessionnelles, ces groupes partagent des valeurs communes que sont : la solidarité, l'entraide, le soutien moral et matériel, le respect mutuel et le pardon. Ces valeurs constituent le socle de la cohésion et de l'intégration sociales au sein des communautés.

Le Burkina Faso connaît d'importants mouvements de population internes et externes. Les migrations internes sont un facteur de dégradation accélérée des milieux écologiques encore disponibles. Cela crée un déséquilibre croissant entre les ressources naturelles disponibles et la pression démographique, compromettant ainsi l'avenir des générations futures. De même, les difficultés socioéconomiques ainsi que la montée des crises sociopolitiques dans certains pays d'accueil de migrants ont pour conséquences, le retour massif des populations, notamment les femmes et les enfants entraînant des problèmes de prise en charge et d'insertion sociale et économique.

L'économie du Burkina Faso est essentiellement basée sur l'agriculture et l'élevage. En effet, le secteur primaire procure l'essentiel des produits d'exportation et près de 90% sont d'origine agricole. Le taux de croissance du PIB réel s'est établi à 6,4% en 2006 contre 7,1% en 2005, correspondant à un accroissement du PIB par tête de 3,9%. Les simulations réalisées à partir du modèle PAMS (simulateur macroéconomique et d'analyse de la pauvreté) ont montré qu'un accroissement du PIB réel de 1% en 2006 s'est traduit par une réduction de la pauvreté de 0,6%, toutes choses égales par ailleurs. Cependant, au regard des tendances actuelles et en comparaison à l'objectif du millénaire pour le développement (réduction de moitié d'ici à 2015 du nombre de personnes vivant avec moins d'un dollar par jour), l'écart est important et le chemin à parcourir pour y arriver est relativement long. En effet, malgré le recul de l'incidence de la pauvreté qui passe de 46,4% en 2003 à 40,8% en 2006 selon les simulations du modèle PAMS, la pauvreté demeure. Ce qui suggère des stratégies pertinentes pour arriver à une accélération du rythme de réduction de l'incidence de la pauvreté.

Le Burkina Faso figure parmi les pays où la situation de l'éducation reste préoccupante. Le taux brut de scolarisation dans l'enseignement primaire qui était de 40,90% pour l'année 1997- 1998, est passé à 60,7% en 2005-2006 dont 55,1% pour les filles. Pour les enseignements secondaire et supérieur, les indicateurs demeurent faibles. Les taux bruts de scolarisation au niveau national sont respectivement de 15,55% et 2,36% en 2006. Selon les statistiques du MEBA, le taux d'alphabétisation des adultes au niveau national en 2005 reste faible et est de 30,5%, avec de fortes disparités d'une part, entre hommes et femmes, et d'autre part, entre zones urbaines et zones rurales.

Au niveau sanitaire, la situation reste assez précaire, aggravée par la pandémie du VIH-SIDA. Elle se caractérise par une couverture sanitaire insuffisante. En 2003, le taux de morbidité général était de 5,8%. Quant à l'état nutritionnel, l'enquête sur les conditions de vie des ménages indique que 44,5% des enfants burkinabés souffraient de malnutrition. Cette malnutrition touche beaucoup plus les enfants du milieu rural où le taux atteint 46,8% contre 29,7% pour ceux du milieu urbain. La situation reste encore préoccupante en ce qui concerne l'hygiène et l'assainissement aussi bien en milieu rural qu'en milieu urbain, accentuant les risques de mortalité et de morbidité dus aux maladies d'origine hydrique. En 2005, 60% de la population avait accès à une eau potable contre 40% en 1990. Le problème reste préoccupant en milieu rural du fait de nombreuses pannes enregistrées au niveau des forages, ce qui favorise la consommation de l'eau des rivières et autres cours d'eau.

#### **1.2. ANALYSE DE LA SITUATION DU SECTEUR DE L'ACTION SOCIALE**

L'importance accordée par les autorités au domaine de l'action sociale s'est traduite par la création, en 1994, d'un ministère chargé de l'action sociale. La protection et la solidarité nationale forment la pierre d'angle de la politique gouvernementale en matière de développement dont la finalité est de réduire les obstacles à la participation effective des populations, en particulier des groupes défavorisés et/ou vulnérables au processus de développement.

Outre les ressources du budget de l'Etat, le ministère de l'action sociale et de la solidarité nationale bénéficie des appuis des partenaires au développement dans le cadre de la mise en œuvre de ses missions dans six domaines d'intervention, à savoir :

- 1. la protection et la promotion de l'enfant et de l'adolescent ;
- 2. la protection et la promotion de la famille ;
- 3. la promotion de la solidarité nationale ;
- 4. la protection et la promotion sociale des groupes spécifiques ;
- 5. la promotion de la prise en charge socioéconomique et psychosociale des personnes infectées et affectées par le VIH- $SIDA$
- 6. le renforcement des compétences et des capacités institutionnelles.

Avec les efforts consentis des résultats ont été obtenus. Cependant,des insuffisances sont constatées au niveau de chacun des domaines d'intervention au regard de l'ampleur des problèmes sociaux et des besoins complexes des groupes cibles.

#### **1.2.1.Domaine de la protection et de la promotion de l'enfant et de l'adolescent**

Le Burkina Faso dispose d'un arsenal juridique et d'un dispositif institutionnel favorables à la protection de l'enfant. Il s'agit des instruments juridiques internationaux, régionaux et nationaux ainsi que des structures de coordination des interventions et de prise en

charge des enfants et adolescents. Par ailleurs, plusieurs actions sont menées pour favoriser une prise en charge des enfants notamment ceux vulnérables et en difficultés de tout ordre, dont entre autres le plan d'action national pour l'enfance, le programme national d'action éducative en milieu ouvert, l'existence de centres d'éducation et de réinsertion socio-économique (Maison de l'enfance André Dupond de Orodara, Centre d'éducation spécialisé et de formation de Gampèla).

Malgré ces acquis, les enfants et les adolescents sont confrontés à de multiples problèmes. En effet, environ 5 millions d'enfants ne sont pas enregistrés à l'état civil, ce qui constitue une violation de leurs droits notamment le droit à la l'identité.

Selon l'EDS III, le taux de mortalité infantile bien qu'en baisse reste élevé**.** Il est passé de 105‰ en 1998 à 83‰ en 2003. La mortalité infanto juvénile dont l'une des principales causes est la malnutrition affiche un taux de 184‰ La malnutrition aiguë touchait 13% des . enfants de moins de 5 ans en 1998 et 19% en 2003 tandis que le retard de croissance concernait respectivement 36,8% et 38,7%.

L'importance de la période de la petite enfance (0 à 6 ans) dans la construction de la personnalité de l'enfant est insuffisamment connue des parents et de ceux qui en assurent la garde et l'éducation. En outre, l'offre en matière de structures d'encadrement et de services est en deçà des besoins. Sur un effectif d'enfants en âge préscolaire estimé à 1.818.225 en 2004-2005, seulement 24.375 sont encadrés dans 313 structures d'encadrement formelles et non formelles (publiques et privées), soit 1,34%. Ces problèmes sont corroborés par les disparités entre zones urbaines et rurales dans l'implantation des structures préscolaires et l'insuffisance des allocations budgétaires qui limitent l'accès à l'éducation préscolaire. Le déficit en cadres, notamment en cadres supérieurs et l'insuffisance de formation des communautés en matière de gestion des structures d'encadrement jouent sur la qualité des services.

Le phénomène d'orphelins et autres enfants vulnérables prend de l'ampleur eu égard à la pauvreté endémique des familles, l'infection à VIH/SIDA, l'effritement des mécanismes de protection familiale, la faiblesse des ressources des familles d'accueil et celle des capacités des structures publiques et communautaires intervenant dans la prise en charge des enfants en difficulté, etc. Le nombre d'enfants concerné par ce phénomène a été estimé à 2.100.000 en 2003 selon une étude conjointe du Ministère de l'action sociale et de la solidarité nationale et le PNUD.

La mauvaise gestion de la santé sexuelle et reproductive des adolescents se caractérise par les relations sexuelles précoces, les grossesses précoces et/ou non désirées, les avortements clandestins, le VIH/SIDA et les IST, etc. Outre ces aspects, les adolescents sont souvent victimes d'injustices multiformes et de diverses formes de violences : violences physiques, abus sexuels, traite et pires formes de travail, prostitution, etc. Ceux du milieu rural sont particulièrement confrontés à la sous scolarisation et la déscolarisation pour des raisons d'ordre socioéconomique et culturel. Il est à noter que dans les grandes villes le phénomène des enfants de la rue prend des proportions inquiétantes : la mendicité juvénile dans les rues rime souvent avec violence, vol, drogue. Le développement de ce phénomène trouve également ses explications dans le déchirement de la cellule familiale, la dégradation de la situation économique des ménages, les mauvaises applications de croyances religieuses. Selon une étude réalisée en 2002 par le Ministère de l'action sociale et de la solidarité nationale avec l'appui de l'UNICEF dans 49 communes du pays, 2.146 enfants vivent dans la rue dont 525 pour la ville de Ouagadougou contre 81 en 1990 pour la même localité.

#### **1.2.2. Domaine de la protection et de la promotion de la famille**

La volonté politique du Gouvernement pour la promotion du bienêtre des familles est manifeste à travers les documents stratégiques de référence tels la LIPDHD et le CSLP. De même, on note l'adoption et la mise en application de mesures et de dispositions juridiques pour la promotion de la famille telles que le code des personnes et de la famille. Cette volonté est renforcée avec

l'élaboration et la mise en œuvre de plans, programmes et projets de développement axés sur le bien-être de la famille, et l'engagement pris par le Gouvernement d'élaborer un plan d'action national sur la famille conformément aux recommandations du sommet de Maputo de juillet 2003.

Le développement des activités de protection et de promotion de la famille est entravé par plusieurs facteurs, notamment le taux d'analphabétisme élevé de la population qui rend difficile la connaissance des textes régissant la famille, l'assimilation des messages de communication pour le changement des comportements et l'accès aux technologies appropriées. De même, la persistance dans les communautés de multiples formes de discriminations (lévirat, sororat, rites de veuvage, etc.) à l'encontre de la femme et de la jeune fille porte atteinte à leur santé, particulièrement leur santé reproductive et leur épanouissement.

Par ailleurs, les insuffisances constatées dans l'application des textes en faveur de la femme et de la famille ainsi que la réticence des populations, particulièrement les femmes à recourir aux juridictions en cas de violation de leurs droits contribuent à affaiblir le niveau de protection de la famille. L'état de pauvreté des familles, la difficulté d'insertion socio-économique de celles déplacées, migrantes et/ou réfugiées sont autant de maux qui entravent la promotion de la famille.

#### **1.2.3. Domaine de la promotion de la solidarité nationale**

Les formes traditionnelles de solidarité sont renforcées par la création de structures chargées d'organiser et de promouvoir la solidarité nationale, notamment le Fonds national de solidarité, le Conseil national de secours d'urgence et de réhabilitation et la Direction générale de la solidarité nationale. L'institution et l'organisation d'un mois de solidarité ont permis de noter la disponibilité des bonnes volontés à manifester leur solidarité lorsqu'elles sont sollicitées. L'existence de structures traditionnelles d'entraide est un gage pour la capitalisation des expériences en vue de promouvoir ces formes d'organisation de solidarité.

Néanmoins, sous l'effet de la modernisation, les valeurs de solidarité familiale et communautaire s'effritent de plus en plus. On constate une faiblesse dans la prise en charge solidaire des problèmes sociaux et des mécanismes de mobilisation des ressources pour le financement des actions de solidarité, de même que pour le financement des systèmes de protection et de sécurité sociale. Les conséquences qui en résultent sont la marginalisation de certains groupes sociaux tels les personnes handicapées, les personnes âgées et les orphelins.

#### **1.2.4. Domaine de la protection et de la promotion des groupes sociaux spécifiques**

Au Burkina Faso, l'Etat manifeste une volonté certaine pour l'intégration des groupes sociaux spécifiques à la vie socioéconomique. Ainsi, un comité multisectoriel pour l'égalisation des chances a été créé. En ce qui concerne les personnes âgées, l'acquis majeur reste la mise en place d'un Conseil national des personnes âgées. Les exclus sociaux sont pris en charge au sein de structures d'accueil. Par ailleurs, de nombreux acteurs oeuvrent à la promotion et à la réhabilitation de ces groupes qui s'organisent en réseaux.

Cependant, l'absence de certaines mesures d'accompagnement, l'insuffisance dans l'application des textes ainsi que les représentations sociales négatives vis-à-vis de ces groupes sont des difficultés qui entravent la mise en œuvre des programmes en leur faveur.

#### **1.2.5. Domaine de la lutte contre le VIH/SIDAet les IST**

L'adoption d'un nouveau cadre stratégique de lutte contre le SIDAet les IST 2006-2010 vient renforcer les actions déjà entreprises. Un référentiel de prise en charge a été élaboré en vue d'améliorer la qualité des prestations de prise en charge. La coordination des actions de prise en charge psychosociale et économique des personnes infectées et affectées par le VIH-SIDA a été confiée au ministère en charge de l'action sociale.

Cependant, suite à des contraintes financières, la mise en œuvre des activités de prise en charge est confrontée à certaines difficultés, notamment l'insuffisance dans la coordination, le contrôle et le suivi des actions de prise en charge et celles liées à la capitalisation des résultats des actions des organisations à base communautaire et associations en matière de prise en charge psychologique, sociale et économique des personnes infectées et affectées.

#### **1.2.6. Domaine du renforcement des compétences et des capacités institutionnelles**

La mise en œuvre des missions dévolues au secteur de l'action sociale est tributaire des compétences des acteurs, de leur organisation et des moyens mis à leur disposition.

En matière de ressources humaines, une priorité est accordée au secteur de l'action sociale pour le recrutement et la formation du personnel. La création de l'Institut national de formation en travail social permet d'assurer la formation initiale, supérieure et continue. En moyenne deux cent cinquante (250) travailleurs sociaux sont mis à disposition chaque année.

Néanmoins, on relève une insuffisance de personnel qui ne permet pas une couverture géographique jusqu'au niveau des départements et des villages au sein desquels il existe également des phénomènes sociaux.

En matière de ressources matérielles et financières, les dotations financières du Ministère de l'action sociale et de la solidarité nationale sont passées de 2.707,964 millions de francs CFAen 2001 à 4.303,186 millions de francs CFA en 2005 comme l'illustre le tableau ci-après.

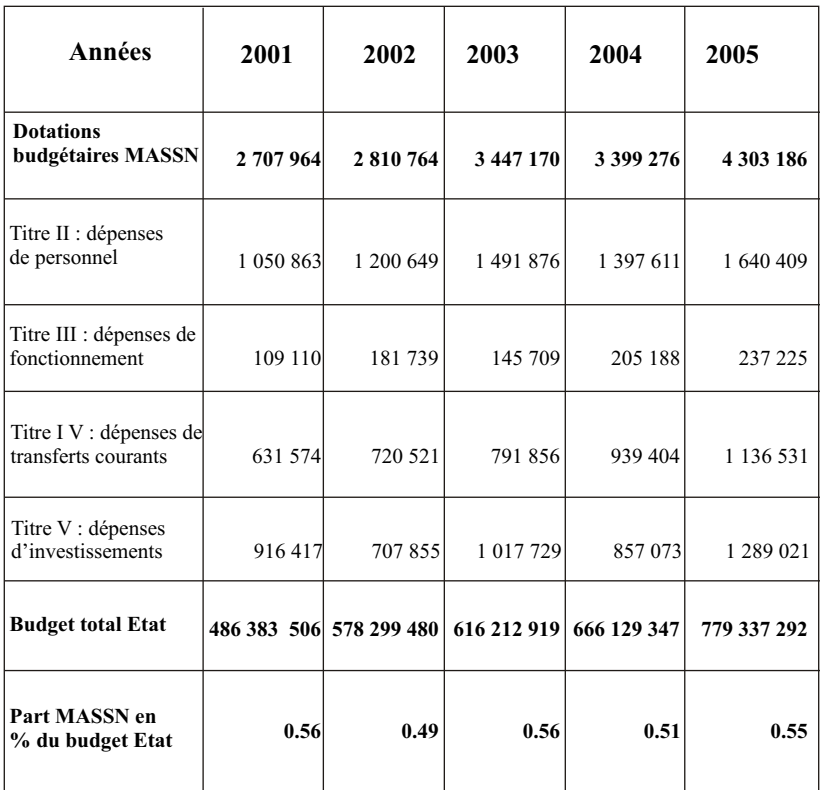

#### **Tableau n°1 : Dotations budgétaires publiques du MASSN de 2001 à 2005 (en milliers de F.CFA)**

**Source :** Lois de finances 2001 à 2005

Même croissantes, les dotations budgétaires demeurent faibles au regard des besoins et de l'ampleur des tâches à accomplir. En effet, l'analyse des allocations budgétaires de 2001 à Budget affectée au Ministère de l'action sociale et de la solidarité nationale est en moyenne de l'ordre de 0,5% du budget total de l'Etat. Cette faible allocation budgétaire explique en partie l'insuffisance et la 2005 révèle que la part du vétusté des infrastructures et des équipements et vient corroborer l'insuffisance de personnel.

#### **1.3. PREOCCUPATIONS MAJEURES**

A partir de la présentation du contexte général et de l'analyse de la situation du secteur de l'action sociale, il se dégage des préoccupations majeures qui sont les besoins sociaux jugés prioritaires tels qu'ils sont posés objectivement par l'évolution et les contraintes de la situation socio-économique d'ensemble et non pas tels qu'ils sont exprimés par les populations en terme de demande d'assistance supplémentaire. Ces besoins, exacerbés par certaines contraintes, sont identifiés et présentés en terme de problématiques en rapport avec les domaines d'intervention du secteur.

#### **1.3.1.Domaine de la protection et de la promotion de l'enfant et de l'adolescent**

#### *1.3.1.1.Faiblesse de l'encadrement de la petite enfance*

Avec un taux d'accroissement naturel de 2,38%, la population d'âge préscolaire augmente chaque année alors que l'offre d'encadrement et d'éducation n'évolue pas au même rythme ; ce qui explique le faible taux de pré scolarisation pour les enfants de 3 à 6 ans relevé plus haut (1,34% en 2005). Les structures d'encadrement des enfants de 0 à 3 ans sont quasi-inexistantes. Le pays ne compte que trois (3) crèches qui, par ailleurs, sont toutes privées.

#### *1.3.1.2.Défaillance du service social spécifique : notamment dans les établissements scolaires et dans certaines entreprises à risques*

Les enfants scolarisés sont confrontés à d'importants problèmes sociaux, psychologiques et sanitaires (logement, alimentation, santé, transport, maltraitance, etc.) qui ne sont pas correctement pris en compte dans le milieu scolaire. Il en résulte une dépravation des mœurs dans les établissements scolaires avec pour conséquence une aggravation de la déperdition scolaire. De même un encadrement social et psychologique indispensable dans certains milieux de travail à risques tels les débits de boisson est inexistant.

#### *1.3.1.3.Augmentation du nombre des OEV*

La fragilisation des familles, la persistance de la pauvreté et de la pandémie du VIH-SIDA ainsi que les crises multiformes contribuent à l'accroissement du nombre des orphelins et autres enfants vulnérables tels que ceux vivant dans la rue, ceux maltraités, ceux abandonnés, les enfants mendiants, etc.

#### *1.3.1.4.Faiblesse de l'encadrement des adolescents*

Le système de prise en charge des adolescents reste insuffisamment développé face à leurs besoins spécifiques. Cette situation les rend plus vulnérables aux problèmes émergents et contribue à exacerber leurs difficultés.

#### *1.3.1.5.Faible connaissance et insuffisance d'application des textes relatifs aux droits de l'enfant*

Le Burkina Faso dispose d'un éventail de textes et d'instruments juridiques nationaux et internationaux dont la vulgarisation et l'application sont confrontées à des difficultés. L'ignorance, l'analphabétisme, les pesanteurs socioculturelles sont autant d'obstacles à l'application des textes.

#### **1.3.2. Domaine de la protection et de la promotion de la famille**

#### *1.3.2.1.Faiblesse des revenus des familles*

L'état de pauvreté générale affecte la qualité de vie au sein des familles. Cette pauvreté est encore plus accentuée dans les familles monoparentales, les familles à risque et d'autres groupes vulnérables avec pour conséquences, entre autres, la faible accessibilité des membres aux services sociaux de base (faible scolarisation des enfants, faible satisfaction des besoins nutritionnels, alimentaires, en eau potable, en hygiène et assainissement) et à la protection sociale.

#### *1.3.2.2.Persistance des pesanteurs socioculturelles*

La persistance des pesanteurs socioculturelles limite l'impact des actions en faveur des groupes vulnérables en particulier les femmes et les enfants.

#### *1.3.2.3.Faible valorisation du statut de la femme*

En dépit du rôle central de la femme dans la reproduction biologique, sociale et dans la production, la prise de décision reste encore principalement le fait des hommes. De ce fait, elle subit encore les discriminations dans divers domaines de la vie sociale, économique et politique.

#### *1.3.2.4.Faible niveau de connaissance du contenu de l'éducation à la vie familiale*

Le déficit de communication entre conjoints, entre parents et enfants limite les familles dans la gestion efficace des problèmes qu'elles vivent ainsi que leur capacité à faire face aux changements et aux difficultés quotidiennes.

#### *1.3.2.5.Faible niveau de protection sociale des familles*

En dehors des salariés des secteurs privé et public pris en charge par un système de sécurité sociale, le système actuel de protection sociale ne prend pas en compte les travailleurs des autres secteurs de la vie économique et qui sont de loin les plus nombreux.

#### *1.3.2.6.Faible niveau de connaissance et d'application des textes et instruments juridiques de la protection sociale de la famille*

Le faible niveau d'instruction des populations constitue un handicap pour la vulgarisation et le recours aux textes et instruments juridiques. Par ailleurs, les textes nationaux et les instruments juridiques internationaux ratifiés par le Burkina Faso connaissent une insuffisance dans leur application pour la même raison.

#### *1.3.2.7. Faible niveau d'accès des familles aux services sociaux de base.*

Les données de l'enquête sur les conditions de vie des ménages révèlent des indicateurs sanitaires assez faibles en termes d'accès aux services de santé. Cette situation sanitaire préoccupante l'est encore plus pour les enfants, les groupes spécifiques et les femmes dont l'état de santé est aggravé par la multiplicité et la pénibilité de leurs tâches en matière de production et de transformation, d'entretien du cadre de vie familial, d'éducation des enfants, etc.

Cet aspect s'explique par l'insuffisance de l'offre de services sociaux de base, les difficultés d'accès géographique et le coût des prestations. Spécifiquement dans le domaine de la santé de la reproduction, en dépit des efforts consentis par l'Etat et les autres acteurs au développement pour favoriser l'accès des populations à l'information et aux prestations en la matière, le déficit dans ce domaine reste important. Par ailleurs, l'analphabétisme et la faiblesse des taux et niveaux de scolarisation et d'éducation sont des facteurs qui limitent l'accès des populations à l'information, au savoir, au savoir être et au savoir-faire.

#### *1.3.2.8. Faiblesse dans l'organisation des communautés à la base*

La faiblesse de l'organisation communautaire est un frein à la mobilisation pour réaliser de véritables changements en faveur d'une profonde amélioration des conditions de vie et de travail. La faiblesse du revenu par tête non compensée par l'organisation conséquente des communautés empêche la formation d'un premier niveau de capital.

#### **1.3.3. Domaine de la promotion de la solidarité nationale**

#### *1.3.3.1. Effritement des mécanismes de solidarité*

Les mutations sociales (nucléarisation de la cellule familiale, individualisme et urbanisation), l'expansion de la pauvreté et le développement subséquent de la précarité ont engendré de nouveaux rapports sociaux néfastes aux mécanismes de solidarité.

#### *1.3.3.2. Difficultés d'assistance des personnes sinistrées et d'insertion socioéconomique des familles déplacées, réfugiées et migrantes*

Les victimes des situations d'urgence humanitaire connaissent des difficultés d'assistance et de réinsertion socio-économique. De même, l'appui apporté aux victimes des catastrophes et des crises humanitaires est en deçà de leurs besoins. Tout comme les réfugiés et les familles migrantes, elles constituent des groupes sociaux vulnérables qui connaissent de multiples difficultés de réinsertion socio-économique.

#### **1.3.4. Domaine de la protection et de la promotion des groupes spécifiques**

A ce niveau*,* le principal problème est la marg*inalisation des groupes défavorisés.*

Concernant les *personnes âgées*, beaucoup d'entre elles sont sans référentiel social et souvent victimes de pratiques d'exclusion et de marginalisation. De par le vide social qui s'impose à elles, leur incapacité physique et même parfois matériel, l'absence d'une prise en charge appropriée, la situation des personnes âgées se dégrade et mérite une attention particulière.

Au titre des *personnes handicapées*, il faut relever que, si de par le passé, il existait un système traditionnel de prise en charge social desdites personnes au sein de la communauté et de la famille, cette attitude s'est progressivement dissipée au contact de la société moderne caractérisée par l'individualisme de ce fait, les personnes handicapées font l'objet de plus en plus de marginalisation.

Les *exclus sociaux* en général*,* les femmes accusées de sorcellerie et les victimes de bannissement en particulier, sont confrontés à des conditions difficiles de vie et de multiples violences d'ordre physique, psychologique, social et culturel. Le problème de leur réhabilitation et réinsertion reste posé.

#### **1.3.5. Domaine de la lutte contre le VIH-SIDAet les IST**

#### *1.3.5.1. Persistance de la pandémie du VIH-SIDA*

On relève une baisse sensible du taux de séroprévalence : 7,17% en 1997 à 6,5% en fin 2001 et à 4,2% en fin 2002 selon la méthode utilisée par l'OMS/ONUSIDAbasée sur la séro-surveillance par site sentinelle. Cette prévalence est de 2,7% en 2003 et serait de 2,3% en fin 2004 chez les adultes de 15 à 49 ans, selon le rapport ONUSIDA 2005. Malgré cette baisse, la pandémie du VIH-SIDA demeure une préoccupation non seulement pour les familles affectées mais aussi pour l'ensemble de la société. Elle est devenue un problème de développement et une cause de paupérisation des familles qui en sont victimes.

#### *1.3.5.2. Faiblesse dans la coordination des actions de prise en charge des personnes infectées et affectées*

Plusieurs acteurs interviennent dans la prise en charge psychologique, sociale et économique des personnes infectées et affectées. Le mécanisme de coordination et de suivi des activités étant peu opérationnel, cela entraîne des difficultés de capitalisation des acquis.

**1.3.6. Domaine de la planification et de la mobilisation des ressources**

#### *1.3.6.1. Insuffisance de financement des programmes et projets de protection et promotion sociale*

Pendant longtemps, seuls les secteurs de production ont drainé la majeure partie des financements ; le secteur de l'action sociale apparaissant comme un aspect secondaire dont la solution découlerait des fruits de la croissance. Malgré la croissance, les problèmes sociaux demeurent et persistent sans que les financements alloués à la résolution desdits problèmes ne connaissent une évolution conséquente.

#### *1.3.6.2. Faible niveau de planification et de gestion*

Les pratiques professionnelles au niveau du département en charge de l'action sociale ont été caractérisées par la résolution des problèmes au quotidien et au cas par cas. Les projets/programmes souffrent d'un manque de planification sur le long terme.

#### *1.3.6.3. Faiblesse du dispositif institutionnel de coordination des actions des différents acteurs du social*

Le secteur de l'action sociale bénéficie des interventions de plusieurs acteurs, mais il se pose un problème de coordination des actions sur le terrain. Par ailleurs, l'insuffisance et la non application de certains textes réglementaires sont également source de difficultés dans la coordination.

#### *1.3.6.4. Insuffisance des ressources humaines, financières et matérielles*

Malgré les efforts consentis en matière de recrutement, d'augmentation annuelle des dotations budgétaires et de l'appui des partenaires techniques et financiers, les besoins à couvrir restent toujours importants.

#### *1.3.6.5.Inexistence d'un système cohérent de collecte, de traitement et de diffusion de données statistiques*

Plusieurs actions sont menées dans le domaine de l'action sociale aussi bien par le secteur public que le secteur privé, mais les acquis sont insuffisamment capitalisés, ce qui ne permet pas une visibilité d'ensemble des interventions dans le domaine social.

#### *1.3.6.6. Faible couverture des services sociaux au niveau national*

Malgré la déconcentration du ministère en charge de l'action sociale dans les treize (13) régions et les quarante cinq (45) provinces du Burkina Faso, le milieu rural demeure insuffisamment couvert. Seulement trente sept (37) départements sur les 351 que compte le

pays disposent de services sociaux. De même les actions de prévention sont limitées en raison de la non fonctionnalité des certains services sociaux (service social scolaire et au niveau de certaines sociétés à risques).

#### **DEUXIEME PARTIE : ELEMENTS DE LA POLITIQUE NATIONALE D'ACTION SOCIALE**

La charte africaine d'action sociale adoptée le 28 octobre 1989 à Arusha en Tanzanie par la conférence des Ministres africains des affaires sociales, définit l'action sociale comme « *un moyen d'élever le niveau de vie des populations grâce à des changements progressifs et continus propres à assurer la justice sociale et l'équité, et à permettre aux individus de s'épanouir pleinement en tant que citoyens sains, instruits et productifs et qui :*

- *s'appuient sur les meilleures valeurs intellectuelles, morales, culturelles et traditionnelles de la société ;*
- *sont le résultat des efforts entrepris collectivement et simultanément par toutes les parties concernées en vue de réaliser un ajustement équilibré et une interdépendance entre l'individu et son environnement social ;*
- *tiennent dûment compte des conditions particulières, des exigences, des besoins et des capacités des différents groupes sociaux, notamment des femmes, des jeunes, des enfants et de tout autre groupe vulnérable* ».

Cette charte a été conçue pour servir de base à l'élaboration des politiques et programmes d'action sociale dans les pays membres de l'Union africaine. Cependant, le Ministère en charge de l'action sociale a fonctionné pendant longtemps sur la base de stratégies et d actions parcellaires relatives aux domaines d'intervention. L'absence d'une politique nationale, c'est-à-dire d'un document d'orientation servant de fil conducteur à toutes les actions ou interventions en matière d'action sociale a été un véritable handicap tant pour les acteurs sociaux eux-mêmes que les décideurs politiques et les partenaires techniques et financiers.

Pour combler cette lacune, le présent document se veut être le cadre de référence qui donne les orientations politiques et les priorités en matière d'action sociale selon les domaines d'intervention définis par le gouvernement. A cet égard, prenant en compte la définition donnée par la conférence des Ministres africains des affaires sociales à Arusha en Tanzanie et le contexte social du Burkina Faso, l'action sociale est définie comme « *l'ensemble des interventions tendant à* 

*promouvoir l'autonomie et la protection des personnes, la cohésion sociale, l'exercice de la citoyenneté, la prévention des exclusions sociales et la correction de leurs effets* ».

La présente partie s'articule autour des points relatifs aux fondements, aux principes directeurs, aux orientations, buts et objectifs, aux stratégies, aux mécanismes de coordination, de financement et de mise en œuvre ainsi qu'aux hypothèses de risque.

#### **2.1***.* **FONDEMENTS DE LA POLITIQUE NATIONALE D'ACTION SOCIALE**

La politique nationale d'action sociale s'inscrit dans la stratégie nationale de développement définie dans le Cadre stratégique de lutte contre la pauvreté (CSLP). La finalité de ce cadre est de créer d'une part, un environnement structurant favorable à la croissance et à l'amélioration de la compétitivité de l'économie et d'autre part, les conditions de participation effective des populations à la réalisation et au bénéfice de cette croissance tout en mettant l'accent sur l'amélioration de leurs revenus et leur accès aux services sociaux de base.

Ainsi, des quatre axes retenus dans le CSLP, l'axe 2 : « garantir l'accès des pauvres aux services sociaux de base et à la protection sociale » en est évocateur. Acet effet, cette stratégie s'appuiera sur un renforcement des ressources humaines, une maîtrise de la croissance démographique et un renforcement des actions de lutte contre la propagation du VIH et la mise en œuvre de programmes d'actions vigoureuses dans le sens de l'amélioration de l'accès des pauvres aux services sociaux de base.

Elle contribue à l'atteinte des objectifs du millénaire pour le développement, du cadre d'action de Dakar et s'appuie sur la volonté affirmée du Gouvernement :

- d'accroître l'efficacité des politiques publiques afin d'en assurer le maximum d'impact sur les principaux indicateurs

sociaux ;

- d'augmenter le pouvoir d'achat des populations les plus défavorisées et de leur offrir un meilleur cadre d'épanouissement ;
- d'appliquer les instruments juridiques nationaux et internationaux ratifiés par le Burkina Faso.

Par ailleurs, elle tient dûment compte des principes énoncés dans les chartes et autres instruments juridiques des Nations Unies et de l'Union africaine : la déclaration universelle des droits de l'homme ; les pactes internationaux relatifs aux droits civils et politiques ainsi qu'aux droits économiques, sociaux et culturels ; la convention relative aux droits de l'enfant et ses protocoles facultatifs ; la charte africaine des droits et du bien-être de l'enfant ; la convention sur l'élimination de toutes les formes de discrimination à l'égard des femmes ; la charte africaine des droits de l'homme et des peuples ainsi que son protocole relatif aux droits des femmes.

Cette politique trouve également ses fondements dans les textes nationaux notamment :

- la Constitution du Burkina Faso qui garantit l'égalité des droits fondamentaux pour tous ;
- le Code des personnes et de la famille qui consacre les droits et les libertés et protège les intérêts fondamentaux des individus, des époux et des enfants ;
- le Code du travail qui reconnaît des conditions égales d'accès au travail pour l'homme et pour la femme et protège la mère et l'enfant en situation de travail ;
- le Code pénal dont les dispositions protégent la famille, la femme et de la petite fille ainsi que les mineurs contre toutes formes de violence ;
- les lois qui garantissent l'accès à l'éducation et à la santé, et celle relative à l'organisation judiciaire qui crée les tribunaux pour enfants à Ouagadougou et Bobo-Dioulasso ;

#### **2.2. PRINCIPES DIRECTEURS**

A partir des fondements sus énoncés, la politique nationale d'action sociale est sous tendue par neuf (9) principes.

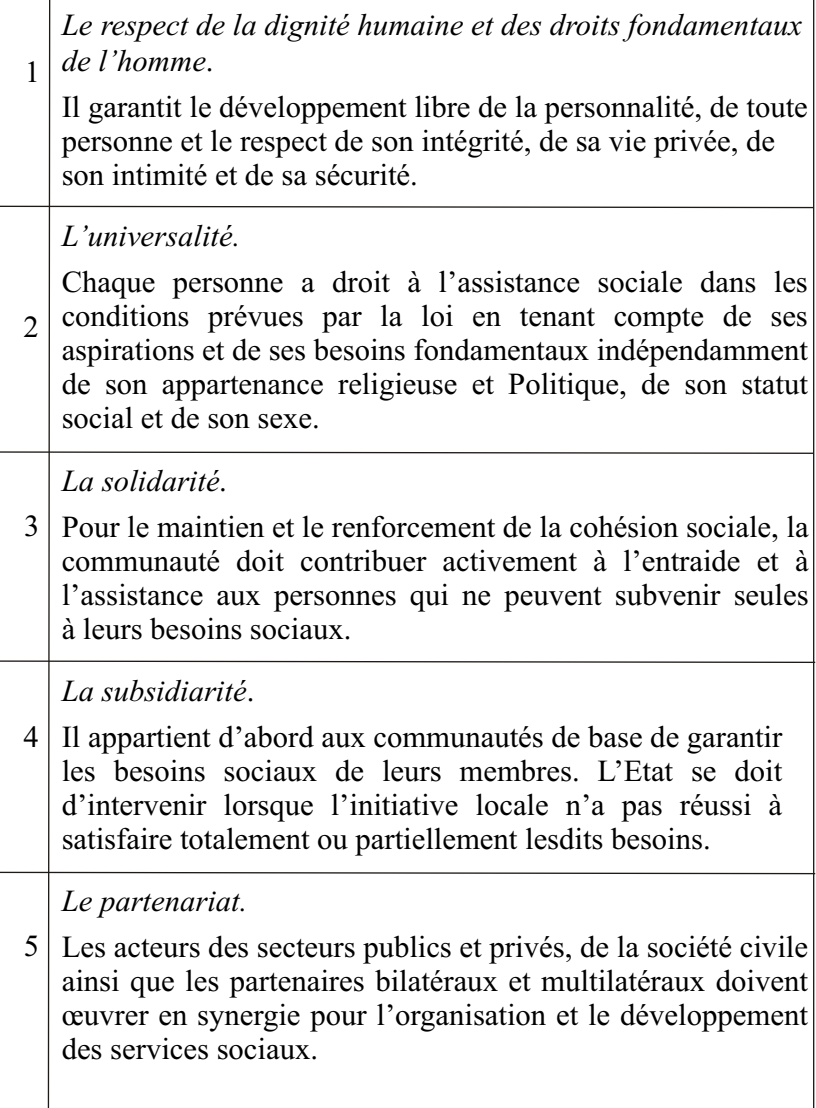

#### *La valorisation de la famille*

En tant que cellule de base de la société, la famille reste une institution sociale fondamentale, garante de la sécurité, du bien- être, de la protection et de la cohésion de ses membres. Aussi, doit-elle être sauvegardée, promue et ses capacités renforcées.

#### *L'approche genre.*

6

La prise en compte de la dimension genre est au centre des préoccupations sociales en vue de réduire l'écart, souvent élevé, entre les hommes et les femmes dans les différents domaines tels que la santé, l'éducation et l'alphabétisation, l'accès au crédit, la participation à la vie politique nationale, etc. 7

#### *La participation.*

La promotion sociale est d'abord et avant tout une question d'engagement personnel et une prédisposition à changer ' résolument sa situation. Le principe de participation est fondamental pour la réussite des programmes sociaux. Ainsi, la participation des bénéficiaires à la conception, à la mise en œuvre et à l'évaluation des actions entreprises en leur faveur doit être privilégiée et valorisée. 8

*L'égalisation des chances*.

 $\overline{Q}$ Dans toute société il existe des différences humaines qui peuvent être liées à des facteurs tels que l'âge, le sexe, l'invalidité, etc. Les êtres humains étant en principe égaux, les discriminations fondées sur ces facteurs sont inacceptables. Il appartient à la société de tenir compte de ces différences en adoptant des mesures appropriées et des attitudes tolérantes et constructives.

#### **2.3. ORIENTATIONS DE LA POLITIQUE NATIONALE D'ACTION SOCIALE**

La volonté du Gouvernement est de garantir une protection et une promotion sociale à l'ensemble de la population, notamment aux catégories les plus défavorisées. A cet effet, l'accent sera mis sur la réduction des goulots d'étranglement à l'amélioration significative des conditions de vie, la lutte contre l'exclusion sociale sous toutes ses formes, la protection de l'enfant et de l'adolescent et la promotion de la solidarité nationale au service d'un développement harmonieux et équilibré.

#### **2.4. BUT DE LA POLITIQUE NATIONALE D'ACTION SOCIALE**

Le but de la PNAS est de promouvoir le bien être social des populations en général, celui des individus, des familles et des groupes vulnérables en particulier avec leur pleine participation sur la base de la réduction des inégalités sociales.

Le bien être social s'entend comme un état agréable du corps et de l'esprit résultant d'une situation économique et sociale qui permet la satisfaction de tous les besoins fondamentaux.

#### **2.5. OBJECTIFS DE LA POLITIQUE NATIONALE D'ACTION SOCIALE**

#### **2.5.1. Objectif général**

L'objectif général poursuivi à l'horizon 2015 par la PNAS est d'assurer la protection et la promotion des groupes sociaux spécifiques et marginalisés et créer les conditions favorables à une consolidation de la solidarité au sein des populations.

#### **2.5.2. Objectifs spécifiques**

L'objectif général est décliné en cinq (5) objectifs spécifiques tels que définis ci-dessous :

- améliorer les conditions de vie des familles ;
- promouvoir la culture de la solidarité nationale ;
- assurer la protection et la promotion des groupes spécifiques ;
- contribuer à la lutte contre le VIH/SIDA;
- renforcer les capacités institutionnelles.

#### **2.6. AXES STRATEGIQUES DE LA POLITIQUE NATIONALE D'ACTION SOCIALE**

Cinq axes stratégiques prioritaires sont définis pour prendre en charge les objectifs ci-dessus fixés. Dans chaque axe stratégique, il est fait référence aux objectifs spécifiques y afférents.

#### **2.6.1. Axe 1 : Amélioration des conditions de vie des familles**

Le Burkina Faso connaît de profondes mutations d'ordre économique, culturel et sociologique qui engendrent une instabilité et une fragilisation de la famille. Le niveau de pauvreté des familles limite leur possibilité d'action notamment dans les familles monoparentales, les familles à risque et d'autres groupes vulnérables avec pour conséquences la non scolarisation des enfants, l'insuffisance de l'encadrement des adolescents, les pires formes de travail et le trafic des enfants, etc. Ainsi, il s'agira de :

- favoriser l'accès des ménages notamment ceux défavorisés aux facteurs de production, aux services sociaux de base afin d'améliorer leurs capacités de production de ressources nécessaires à la satisfaction des besoins essentiels et élémentaires de chaque membre de la famille ;
- développer des actions de plaidoyer et de sensibilisation à l'endroit des communautés au sein desquelles persistent de multiples formes de discriminations à l'encontre de la femme et de la jeune fille ;
- vulgariser et veiller à l'application des textes en faveur de l'enfant, de la femme et de la famille.

Cet axe intègre les programmes ci-après :

**Développement intégré de la petite enfance** 

L'accent sera mis sur :

#### ► *L'accroissement de l'offre et l'amélioration de la qualité de l'éducation préscolaire*

Il importe de développer l'éducation préscolaire formelle et non formelle en vue de répondre à la forte demande dans ce secteur et de la rendre accessible à toutes les couches sociales. De même, la définition de perspectives claires et réalistes permettra de garantir une offre de services plus efficiente et plus étendue pour le développement du jeune enfant. L'accent sera mis sur le développement des structures communautaires et le renforcement des compétences. Ainsi, les enfants seront, entre autres, mieux préparés pour le cycle primaire ; ce qui aura un impact certain sur l'atteinte du deuxième objectif du millénaire pour le développement, à savoir : « assurer l'éducation primaire pour tous ».

#### ► *L'élaboration et la mise en œuvre de programmes qui prennent en compte les besoins de l'enfant*

Le développement de la petite enfance étant un processus global et continu, l'accent sera mis sur une coordination des actions dans les domaines prioritaires que sont la santé, la nutrition, l'hygiène, l'eau, l'assainissement, l'éveil, l'éducation et la protection. Il s'agira de travailler en synergie avec d'autres structures ayant en charge la petite enfance tout en catégorisant les actions contextuelles et celles spécifiques basées sur l'offre de service de qualité au bénéfice des jeunes enfants.

#### ► *Le renforcement de l'éducation parentale*

Le développement de l'enfant se fait au sein des familles dont certaines rencontrent d'énormes difficultés pour assurer un encadrement adéquat aux enfants. Par conséquent, elles seront assistées par un programme de renforcement des capacités des parents afin qu'ils puissent assurer des soins appropriés aux enfants.

**Protection juridique des membres de la famille, notamment la femme et l'enfant.**

Les actions prévues à ce niveau concernent :

#### ► *La vulgarisation des textes relatifs aux droits de l'enfant, de la femme et de la famille*

Le Burkina Faso a ratifié plusieurs instruments juridiques internationaux en faveur de l'enfant et de la femme. Il s'agit notamment de la CDE et ses protocoles facultatifs, de la CADBE, des conventions de la Hayes relatives à l'adoption internationale et aux aspects civils de l'enlèvement d'enfants, de la CEDEF, du Protocole à la Charte africaine des droits de l'Homme et des peuples relatifs aux droits de la femme. Des instruments nationaux (la RAF, le Code pénal, le Code des personnes et de la famille, etc.) ont été adoptés. Cependant, ces textes sont peu connus malgré les efforts fournis pour les vulgariser.

Aussi, les efforts seront-ils orientés sur les campagnes d'information et de sensibilisation d'une part, et sur la traduction de ces textes dans les principales langues nationales et leur diffusion d'autre part. De même, un plaidoyer sera fait pour leur prise en compte dans les programmes d'enseignement ainsi que pour l'ouverture et l'opérationnalisation de juridictions supplémentaires pour enfants dans d'autres tribunaux.

#### ► *L'élimination de toute discrimination au sein des familles*

Certaines pratiques au sein des familles maintiennent des discriminations et des violences à l'égard des femmes et des enfants. En témoignent le statut social inférieur des femmes, la non valorisation de leurs capacités productives, leurs surcharges de travail, la faible scolarisation des filles, les pratiques néfastes à la santé et à l'épanouissement des enfants et des femmes, etc. En la matière, il s'agira de travailler à changer les mentalités et les comportements à travers la communication pour le changement de comportement et à faire appliquer les textes relatifs aux droits de l'enfant, de la femme et de la famille.

#### ► *L'implication des enfants dans la prise de décision les concernant*

Au Burkina Faso, le parlement des enfants constitue un cadre de participation des enfants aux prises de décision les concernant. Des normes et des mécanismes adaptés seront établis pour soutenir le parlement des enfants afin d'en faire une instance où les enfants de toutes les catégories sociales auront la possibilité de s'exprimer et de participer à l'élaboration, à l'exécution et au suivi évaluation des actions entreprises en leur faveur.

#### ► *L'accès des justiciables aux juridictions*

L'éloignement géographique, la méconnaissance, la complexité des procédures juridiques et leur coût, ainsi que la persistance des pesanteurs socioculturelles handicapent le recours au système judiciaire ; ce qui ne facilite pas le traitement des cas de violation des droits des personnes. A cet égard, un plaidoyer sera fait auprès des autorités compétentes pour rendre accessibles les juridictions aux populations défavorisées. De même, des actions de sensibilisation, d'information et de formation seront menées en vue de faciliter l'appropriation des textes ainsi que des procédures par les populations. Les services sociaux près des tribunaux et des maisons d'arrêt et de correction seront renforcés.

#### **Promotion socio-économique des familles**

Les actions prévues concernent :

#### ► *Le renforcement du rôle social de la famille*

La famille est le lieu privilégié de socialisation des enfants. En son sein, doivent se développer toutes les solidarités à l'égard de ses membres notamment les personnes âgées, les personnes handicapées, les malades. Elle constitue alors le cadre adéquat où doivent s'opérer les transformations de valeur et de comportement.

Ace niveau, l'éducation à la vie familiale et en matière de population permettra de revaloriser la famille et de l'aider dans l'accomplissement de ses fonctions. Par ailleurs, une attention particulière sera accordée aux familles en situations particulièrement difficiles.

#### ► *L'accroissement des opportunités économiques des familles, particulièrement les plus démunies, en matière de micro finance, d'emploi et d'accès aux technologies appropriées*

La croissance économique et la redistribution équitable des fruits de cette croissance sont des conditions nécessaires à l'amélioration des conditions de vie des familles démunies, notamment des femmes et des enfants. C'est pourquoi les initiatives d'appui aux micro entreprises en milieu rural devront être valorisées à travers des programmes de renforcement des capacités du secteur de la micro finance. Cela permettra aux familles de bénéficier d'un appui conséquent pour la mise en œuvre des activités génératrices de revenus.

L'application des textes relatifs à la RAF en s'appuyant sur les dynamiques locales mérite d'être soutenue pour favoriser l'accès des femmes à la terre. Un effort sera fait pour alléger les tâches des femmes à travers l'introduction de techniques simples peu coûteuses et adaptées pour la production, la transformation, le transport et la commercialisation des produits. A cet effet, un plaidoyer sera fait auprès des autres départements concernés et des partenaires techniques et financiers en faveur des femmes, en particulier celles en situation difficile.

#### ► *L'amélioration des conditions sanitaires, d'hygiène et d'assainissement*

L'amélioration de l'état de santé des populations est un enjeu déterminant en tant que facteur essentiel d'augmentation de la productivité.

Les actions de sensibilisation pour une meilleure fréquentation des structures sanitaires et un meilleur suivi du calendrier vaccinal seront intensifiées afin de permettre aux membres de la famille de jouir d'une bonne santé et par conséquent de participer pleinement aux actions de développement. L'amélioration de l'approvisionnement en eau potable, de l'hygiène et de l'assainissement sera renforcée par la conscientisation et l'accompagnement des communautés pour la réalisation d'investissements appropriés jusqu'au niveau des villages.

**Amélioration des conditions de vie des OEV**

Pour la réalisation de ce programme, quatre mesures seront mises en œuvre.

#### ► *La promotion des programmes de prévention des risques encourus par les OEV*

Des dispositions juridiques existent pour protéger les enfants contre certains risques tels que la spoliation des orphelins, l'exploitation sexuelle et économique, les pires formes de travail et le trafic des enfants, la maltraitance et l'abandon des enfants, le tabagisme, la drogue, l'alcoolisme, la fréquentation des débits de boisson, la prostitution, le proxénétisme, le VIH-SIDAet les IST.

Pour prévenir ces risques, il sera organisé des campagnes d'information et de sensibilisation à l'intention des populations, des familles et des enfants eux-mêmes. Par ailleurs, ces actions seront renforcées par l'intensification des interventions sur le terrain avec la répression des contrevenants.

#### ► *La promotion des programmes de prise en charge des OEV*

En matière de prise en charge des OEV, de multiples initiatives sont développées sur le terrain mais les expériences ne sont pas capitalisées pour servir de base d'orientation aux interventions. Un manuel de procédures sera élaboré pour parer à ces insuffisances et l'accent sera mis sur les méthodes de prise en charge et la qualité des intervenants en privilégiant l'approche pluridisciplinaire qui tienne compte des aspects suivants : sanitaire et nutritionnel, psychologique, social, économique, éducatif et juridique.

#### ► *Le renforcement de la participation communautaire à la prise en charge des OEV*

La participation des communautés à la prise en charge des OEV se fait à travers plusieurs structures d'intervention mais, elle reste insuffisante au regard de l'accroissement de leur nombre et de la complexité des besoins spécifiques à satisfaire. La stratégie consistera à développer les capacités managériales et techniques des structures communautaires et des familles. Par ailleurs, elle mettra l'accent sur la coordination multisectorielle des interventions en matière de prise en charge tout en renforçant les mécanismes de partenariat à l'échelle nationale, régionale et internationale.

#### **2.6.2. Axe 2 : Promotion de la culture de la solidarité nationale**

.L'analyse de la situation révèle que les mutations sociales, l'accroissement de la pauvreté, l'effritement des valeurs, la persistance des pesanteurs socioculturelles, l'urbanisation accélérée et la pandémie du VIH-SIDA ont engendré de nouveaux rapports sociaux néfastes aux mécanismes de solidarité. Il en découle une incapacité des familles et des communautés à assurer une protection sociale et une prise en charge adéquate de leurs membres. A travers cet axe, il sera question d'apporter des réponses par le renforcement des mécanismes de solidarité existants et par l'amélioration des capacités d'initiative et de responsabilité des communautés à la base ainsi que la création de conditions favorables pour la prévention et la gestion des risques de catastrophes et de crises humanitaires.

#### **Renforcement des mécanismes de solidarité**

Deux mesures seront mises en œuvre pour la réalisation de ce programme

#### ► L*'accroissement des capacités opérationnelles et institutionnelles des structures de solidarité*

L'insuffisance des ressources des organisations à caractère mutualiste limite l'impact de leurs interventions. Aussi, l'accent sera-t-il mis sur le renforcement des capacités d'intervention de ces institutions par la diversification des sources de financement et l'amélioration des procédures de gestion. A ce niveau un travail de promotion de ce type d'organisations sera également entrepris afin de toucher le plus grand nombre de personnes et favoriser la prise en charge de proximité de certains problèmes sociaux. Dans ce genre d'organisation l'efficacité et l'efficiente des actions résident dans le partage responsable des rôles. Ainsi, il s'agira de promouvoir des mécanismes dans lesquels l'Etat, les collectivités territoriales, le secteur privé et la société civile joueront des rôles complémentaires.

L'Etat poursuivra et renforcera ses efforts pour assurer un filet de sécurité au profit des groupes défavorisés. La solidarité étant un fait individuel et collectif, l'attachement de la société burkinabé à cette valeur se traduira principalement par l'élaboration d'une charte de solidarité nationale.

#### ► *Le renforcement de la solidarité communautaire*

Pour assurer la couverture des problèmes économiques, matériels et sociaux, les populations ont toujours manifesté une solidarité spontanée et développé des alternatives informelles familiales et communautaires de solidarité telles que les tontines, les groupes d'entraide, les groupes socio-professionnels, les groupes d'âge etc.

Les actions de sensibilisation et d'appui conseil seront intensifiées pour soutenir ces initiatives. De même, des mesures incitatives seront prises pour susciter l'élan de solidarité et l'entraide.

**Amélioration des capacités d'initiative et de responsabilité des communautés à la base**

Trois mesures contribueront à sa réalisation, à savoir :

#### ► *l'organisation des communautés à la base*

Les structures de l'action sociale doivent être des vecteurs de l'auto développement. En ce sens, il s'agira de susciter l'émergence et le développement du tissu associatif et institutionnel de base à travers des actions de sensibilisation et de communication. Le plaidoyer sera mené pour leur prise en compte dans les orientations de la planification nationale et régionale. Le dialogue avec les populations se fera à partir des structures organisées.

#### ► *Le renforcement des capacités d'initiative et d'intervention des structures communautaires*

La mise en oeuvre de cette mesure passe par les actions suivantes : la formation, l'alphabétisation, la sensibilisation et la communication. La réussite des programmes de développement social est étroitement liée à l'implication des populations à la base à leur élaboration, négociation et exécution. Cela nécessite des compétences dont-elles ne disposent pas très souvent.

La mise en place d'un dispositif cohérent de formation en faveur des membres des organisations communautaires, des encadreurs et autres acteurs ainsi qu'une collaboration avec les secteurs de l'éducation et de la formation professionnelle demeurent des impératifs. L'accent sera mis également sur la sensibilisation pour une prise de conscience des populations de leurs responsabilités à prendre en main leur promotion et à participer aux prises de décisions les concernant.

#### ► *Le renforcement des capacités organisationnelles des communautés pour assurer la prise en charge des risques individuels encourus par les groupes sociaux défavorisés*

Les mécanismes de solidarité traditionnelle étant de plus en plus défaillants, il importe d'identifier et de promouvoir de nouveaux mécanismes afin de palier les insuffisances. C'est pourquoi la mise en place de la micro assurance apparaît comme une alternative pour la prévoyance et le partage des risques au sein des communautés. Des études de faisabilité suivies de campagnes d'information et de sensibilisation permettront d'opérationnaliser la micro assurance en faveur des groupes sociaux défavorisés avec leur pleine participation.

**Renforcement des mécanismes de prévention et de gestion des catastrophes et des crises humanitaires**

#### ► *La mise en place d'un système d'alerte précoce*

Il s'agira de créer une base de données afin de renseigner sur les zones à risque et les signes précurseurs des crises humanitaires et des catastrophes. Ce type d'observatoire viendra compléter les systèmes existants dans d'autres secteurs.

L'accent sera mis sur la collecte de données statistiques, la formation des acteurs, l'information et la sensibilisation des populations ainsi que la mise en place d'un dispositif de signalement rapide dans les zones à risque à partir des technologies de l'information et de la communication.

#### ► *Le renforcement du mécanisme de coordination*

Le Ministère en charge de l'action sociale assure la coordination des actions en matière de prévention et de gestion des catastrophes et des crises humanitaires. Pour lui permettre de jouer pleinement son rôle, les compétences des structures mises en place à cet effet, seront renforcées.

#### ► *La mise en œuvre de programmes en faveur des personnes victimes de catastrophes ou de crises humanitaires*

Les interventions ont été axées sur l'assistance humanitaire d'urgence tandis que la prévention et la réhabilitation ou réinsertion en vue du rétablissement du cours normal de la vie des victimes sont restées insuffisamment développées.

Des programmes intégrés de développement prenant en compte les volets production, éducation, santé devront être élaborés et mis en œuvre et concourir à renforcer les mécanismes de prévention, secours, réhabilitation et réinsertion socio-économique des victimes.

Un plaidoyer au niveau national et international est nécessaire, afin de faciliter la mobilisation des ressources à la mise en œuvre de ces programmes intégrés. Il s'agira également de développer des synergies d'actions entre les différents acteurs en privilégiant la complémentarité.

#### **2.6.3 Axe 3 : Protection et promotion des groupes sociaux spécifiques**

L'analyse de la situation du secteur révèle que l'essentiel des ressources est consacré aux actions d'assistance. Les aspects relatifs à la prévention et à la promotion sociale de développement ont été insuffisamment développés. Pour remédier à cette insuffisance, l'application des règles pour l'égalisation des chances en faveur des groupes sociaux spécifiques est indispensable à leur plein épanouissement. Ainsi, à travers l'axe 3, il s'agira de protéger et d'habiliter les groupes sociaux spécifiques en prévenant les risques de marginalisation et d'exclusion sociale et en développant un service social de proximité comme mesure d'accompagnement. Ace niveau, les programmes développés sont :

#### **Protection sociale des groupes sociaux spécifiques**

Les mesures à mettre en œuvre porteront sur :

#### ► *La prévention des risques de marginalisation et d'exclusion sociale des groupes sociaux spécifiques*

Les pesanteurs sociales qui entourent le handicap dans nos sociétés induisent des attitudes de rejet et de peur à l'endroit des personnes handicapées. De même, les personnes du 3<sup>ème</sup> âge sont très souvent perçues comme dépendantes et passives. Quant aux exclus sociaux qui sont principalement des femmes accusées de mangeuses d'âmes, des filles mères et des enfants incestueux, ils sont bannis et chassés de leurs communautés.

Il s'agira de développer des campagnes de sensibilisation sur le handicap et la question du vieillissement ainsi que des actions de promotion d'attitudes tolérantes et constructives. De même, dans le cadre de la collaboration multisectorielle, on veillera au renforcement des actions pour minimiser les causes des divers handicaps (moteur, sensoriel, mental, etc.). Il est nécessaire de développer des mesures de protection au travail, des programmes sanitaires de prévention contre certaines maladies fortement handicapantes, des programmes de lutte contre les accidents de la circulation.

Des programmes de communication pour le changement de comportement adaptés au problème de marginalisation et d'exclusion sociale seront développés, de même des mesures dissuasives à l'encontre des auteurs doivent être prises. Des études de base seront également nécessaires pour mieux cerner les contours de ces phénomènes.

#### ► *La protection des groupes sociaux spécifiques*

La situation des groupes sociaux spécifiques est caractérisée par la vulnérabilité et la précarité. Ces groupes cumulent des handicaps pour lesquels il convient de prendre des mesures spécifiques de protection et d'équité.

Les actions prioritaires porteront sur la promotion de leurs droits avec leur participation, sur l'accessibilité aux services sociaux (santé, transport, etc.) et leur accès à l'information et tout en leur apportant un appui organisationnel. L'accent sera également mis sur l'approche multisectorielle pour une prise en compte effective des besoins de ces groupes. Des efforts seront particulièrement déployés pour mettre à la disposition des personnes âgées, des structures d'écoute, de loisirs et de rencontres afin de leur permettre de s'épanouir et de mettre à la disposition de la société leur expérience et savoirs.

**Promotion socio-économique des groupes sociaux spécifiques**

Les mesures suivantes sont programmées :

#### ► *La réhabilitation des groupes sociaux spécifiques*

La plupart des membres de ces groupes sociaux font partie des plus pauvres. De ce fait, elles n'ont généralement pas accès aux crédits et aux facteurs de production.

Les actions porteront sur la création d'opportunités leur permettant de se prendre en charge et l'appui à la mise en place d'activités génératrices de revenus. Par ailleurs des mesures tendant à valoriser leurs potentiels et compétences seront développées.

#### ► *Le renforcement des capacités des groupes sociaux spécifiques*

Les groupes sociaux spécifiques ont, pour la plupart, de faibles capacités professionnelles et organisationnelles.

Il s'agira d'œuvrer à la formation professionnelle de ces groupes et de leur donner les compétences pour la gestion de leurs activités. Leurs capacités organisationnelles seront également renforcées.

#### **Prévention et lutte contre les fléaux sociaux**

La société burkinabé est confrontée à des fléaux sociaux tels que les mariages forcés et/ou précoces, les grossesses non désirées, les familles dans la rue, la pédophilie, les violences et conflits familiaux et conjugaux, la prostitution des mineurs, la drogue, l'alcoolisme des mineurs, la mendicité. La lutte contre ces fléaux se réalisera essentiellement à travers trois mesures.

#### ► *La conception et la mise en œuvre des programmes de sensibilisation*

Il s'agira de développer des programmes de communication pour le développement à travers le plaidoyer, la mobilisation sociale et la communication pour le changement des comportements en vue de la réduction des facteurs de risque, du renforcement des facteurs de protection et de l'acquisition de compétences relatives à la santé reproductive, à la responsabilité parentale, aux droits de l'enfant.

#### ► *La promotion de la recherche-action*

Pour une meilleure connaissance de l'ampleur, des causes et des conséquences de ces fléaux sociaux, des études seront réalisées. Une telle connaissance permettra de concevoir des programmes mieux adaptés à ces problématiques.

#### ► *La prise en charge des victimes*

Des actions seront développées pour une prise en charge adéquate des victimes. Les centres d'accueil, de réhabilitation seront renforcés. Des actions d'assistance et d'accompagnement aux communautés religieuses et aux associations seront développées .Des méthodes de sensibilisation adaptées aux différentes typologies de fléaux seront conçues et mises en œuvre. Un programme spécial de lutte contre la mendicité sera élaboré et mis en œuvre en relation avec les acteurs de la société civile et viendrait renforcer le programme d'Action Educative en Milieu Ouvert (AEMO).

Une synergie d'actions sera développée entre les départements ministériels, les ONG et structures intervenant dans la lutte contre ces fléaux. Des mesures dissuasives et de répression conformément aux textes en vigueur seront prises dans les domaines de la pédophilie et de la prostitution.

#### **2.6.4. Axe 4 : Contribution à la lutte contre le VIH-SIDA**

En matière de lutte contre les IST et le VIH-SIDA, l'analyse de la situation fait ressortir que la mise en œuvre des activités de prise en charge psychosociale et socioéconomique des personnes infectées et affectées est confrontée à certaines difficultés, notamment celles liées à l'insuffisance de soutien psychologique, sociale et économique, à l'insuffisance de coordination, de suivi et de capitalisation des résultats des actions des organisations à base communautaire et des ONG. Les actions à développer dans cet axe contribueront à atténuer la vulnérabilité des personnes vivant avec le VIH et des groupes spécifiques et à réduire l'impact de la maladie sur les individus, les familles, les communautés, les structures sociales. Pour ce faire, deux programmes ont été identifiés.

**Prise en charge psychosociale et économique des personnes infectées et affectées par le VIH/SIDA**

Les actions suivantes seront entreprises :

#### ► *Le renforcement du soutien psychosocial aux personnes infectées et affectées*

Il s'agira d'organiser des campagnes de sensibilisation pour promouvoir le conseil pour le dépistage volontaire en collaboration avec les autres intervenants en vue d'identifier les personnes infectées et affectées. Les actions de lutte contre les pratiques de stigmatisation et de discrimination seront renforcées à travers un plaidoyer pour la vulgarisation et l'application des textes. Un accent sera mis sur la diffusion des guides et normes de prise en charge pour améliorer la qualité des prestations en la matière.

Par ailleurs, les personnes âgées seront explicitement ciblées pour leur donner des informations et une formation sur les prestations de soins, l'éducation et l'accès aux programmes, dès lors qu'elles sont impliquées dans l'encadrement des orphelins et des membres de leurs familles infectées.

#### La promotion économique des personnes infectées et *affectées*

L'infection à VIH réduit les capacités financières et économiques des individus, des familles et des communautés. Outre le soutien matériel et financier direct, l'accent sera mis sur la recherche de financements pour la mise en œuvre d'activités génératrices de revenus afin de leur garantir une certaine autonomie. Des actions seront également entreprises pour faciliter leur insertion dans le circuit économique.

**Renforcement des mécanismes de coordination et de suivi des actions de prise en charge psychosociale et économique des personnes infectées et affectées par le VIH/SIDA**

Ace niveau, il s'agira d'entreprendre des actions visant :

#### ► *La dynamisation du mécanisme de coordination et de suivi*

I'opérationnalisation des cadres de concertation entre le Comité ministériel de lutte contre le SIDA et les IST du ministère en charge de l'action sociale et ceux des autres départements ministériels, ainsi que les organisations à base communautaire est une priorité immédiate pour augmenter l'efficacité des actions. Il sera également question d'assurer le suivi des activités de prise en charge psychosociale et économique à travers des sorties de terrain et des appuis conseils. L'ensemble de ces actions permettra ainsi de capitaliser les résultats obtenus en matière de prise en charge psychosociale des personnes infectées et ou affectées.

#### ► *Le renforcement des capacités de coordination et de suivi*

Il s'agira de renforcer les capacités des acteurs des structures de l'action sociale et des organisations à base communautaire à travers des formations spécifiques en planification, en gestion, en management, en méthodologie de prise en charge psychosociale et économique ou dans tout autre domaine visant l'amélioration des services aux publics cibles concernés.

De même un équipement en matériel de tout ordre est nécessaire en vue de renforcer les capacités de prise en charge et de coordination des structures.

#### **2.6.5. Axe 5 : Renforcement des capacités institutionnelles**

De l'analyse de la situation, il ressort que malgré les efforts consentis par l'Etat, le secteur de l'action sociale connaît des insuffisances en matière de ressources humaines, matérielles et financières. En effet, le personnel disponible ne permet pas de couvrir l'ensemble du territoire et les allocations budgétaires publiques au secteur représentent moins de 1% du budget global de l'Etat.

Atravers cet axe, l'accent sera mis sur le renforcement des capacités institutionnelles du ministère en charge de l'action sociale et des compétences des acteurs intervenant dans le secteur de l'action sociale.

**Renforcement des capacités institutionnelles de l'action sociale**

Il s'agira d'œuvrer :

#### ► *Al'amélioration des capacités d'intervention*

L'offre en matière de service social sera étendue et développée par la construction de nouvelles infrastructures et leur équipement. La dotation en moyens logistiques, se verra renforcé ainsi que les technologies de l'information et de la communication et l'acquisition d'équipements spécifiques. Il s'agira également d'accroître les effectifs du personnel aux plans quantitatif et qualitatif.

#### ► *A la mise en place d'un système permanent de collecte, de traitement, d'analyse et de diffusion des données statistiques*

Des outils de collecte seront développés et mis à la disposition des différents acteurs. Les données collectées seront traitées et mises à la disposition des utilisateurs. Ainsi, ce système permettra au ministère en charge de l'action sociale et aux autres intervenants de disposer de données sur les enfants, les familles et les groupes spécifiques et capitaliser les acquis dans chaque domaine en vue de faciliter le suivi et l'évaluation des programmes.

#### ► *Au renforcement du cadre juridique*

Le secteur social compte un nombre important d'intervenants, il est impératif de fixer des normes et standards d'intervention afin de mieux canaliser les actions. Ainsi, des normes et standards seront définis dans tous les domaines : protection de l'enfant, prise en charge des groupes sociaux spécialisés.

Des mesures seront prises pour combler les vides juridiques qui existent. De même, l'on veillera au respect et à l'application de tous les textes adoptés.

#### ► *Au développement du service social de proximité*

Pour plus d'efficacité, le service social doit se rapprocher davantage des usagers et notamment des groupes spécifiques. A cet effet, l'opportunité de la décentralisation sera exploitée pour la mise en place des services sociaux de proximité notamment dans les secteurs, les villages, les communes, etc.

A l'instar de la cellule familiale, l'école constitue un cadre de socialisation où se frottent et se confrontent plusieurs idéaux. C'est également un des lieux où se manifestent les difficultés liées à l'adolescence qui sont d'ordre personnel, familial, matériel, sanitaire, environnemental et scolaire. A cet effet, un service social scolaire sera créé au profit des établissements scolaires pour aider à la résolution de ces problèmes et contribuer à prévenir la dépravation des mœurs au sein de ces structures d'éducation et d'enseignement et limiter les déperditions scolaires.

De même, les lieux de travail à risques seront identifiés et assistés dans le cadre du renforcement des services sociaux spécifiques. La création et le renforcement des services sociaux au sein des structures, institutions, missions diplomatiques burkinabé à l'étranger, etc. constitueront une préoccupation de la PNAS.

#### ► *Au renforcement des compétences des acteurs*

Des actions et des mesures en vue d'améliorer les capacités d'analyse, de planification et de suivi-évaluation des programmes seront développées et mises en œuvre au profit des agents des services sociaux centraux et déconcentrés ainsi que des autres acteurs. Il s'agira, en outre, de valoriser et d'utiliser de façon rationnelle les compétences disponibles. Il sera également question d'appuis techniques ponctuels et de formations ciblées.

La PNAS peut être représentée de façon schématique par objectifs et par axe stratégique comme l'indiquent les tableaux ci-dessous :

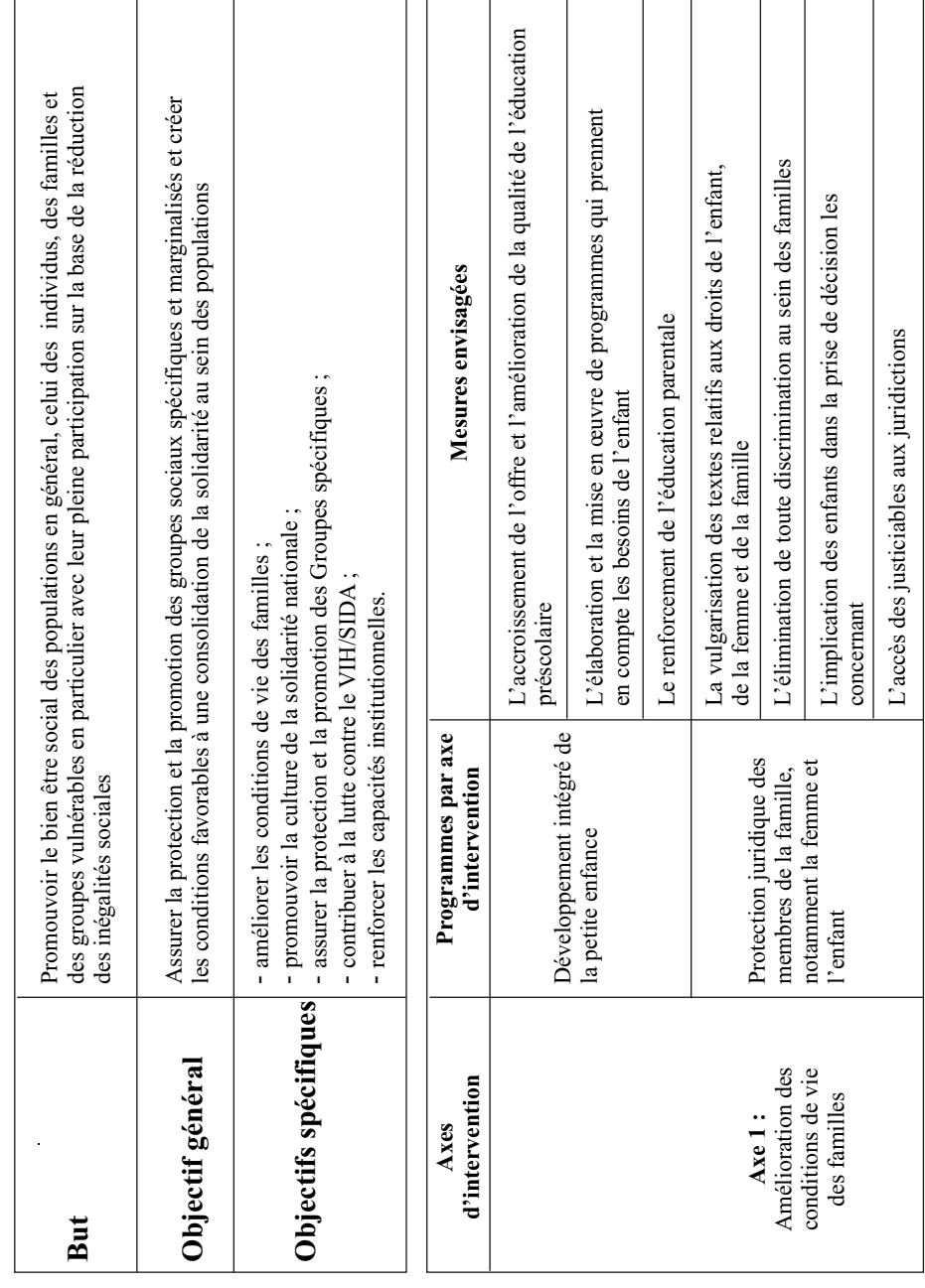

Tableau nº2 : Présentation schématique de la PNAS **Tableau n°2 : Présentation schématique de la PNAS**

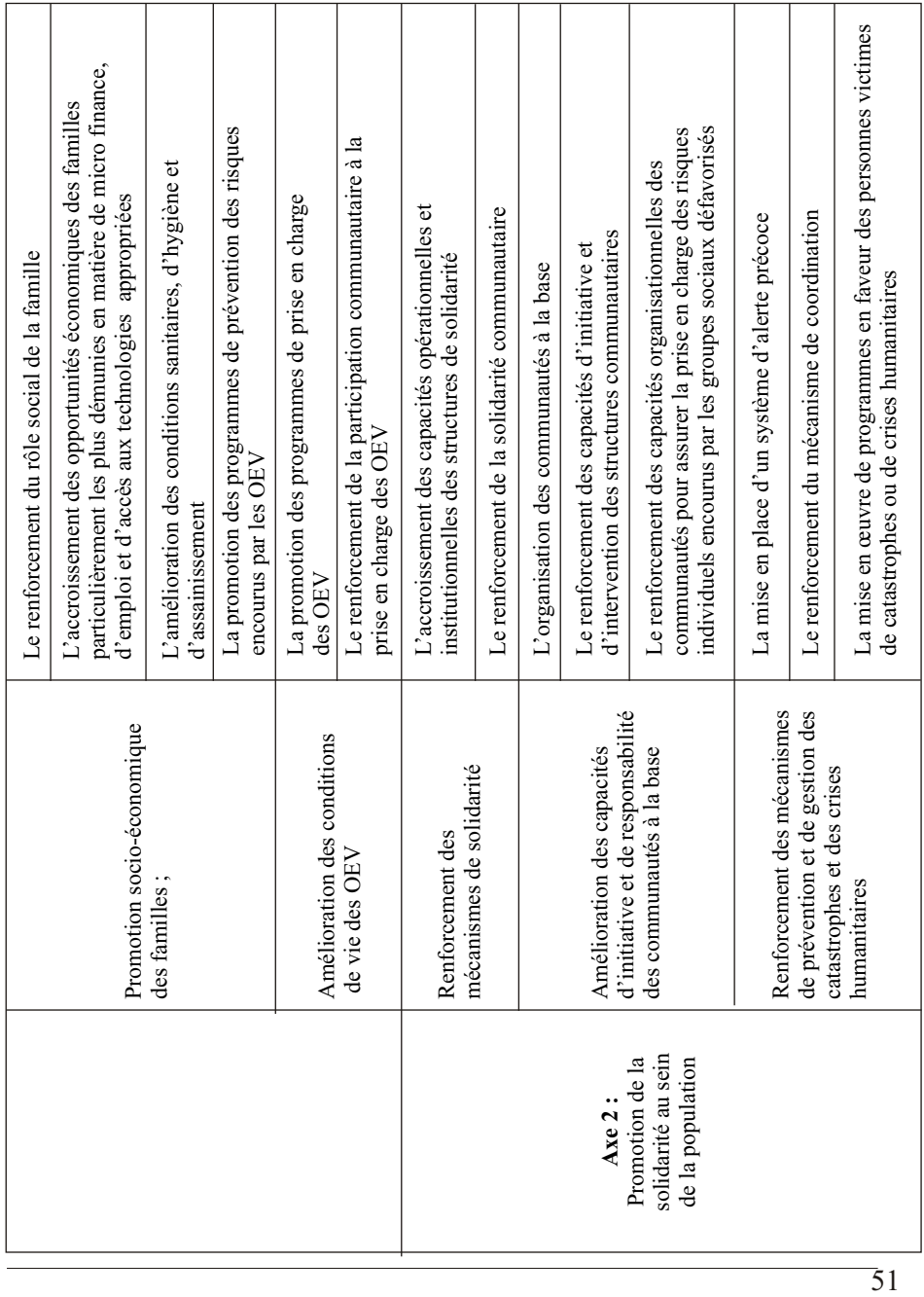

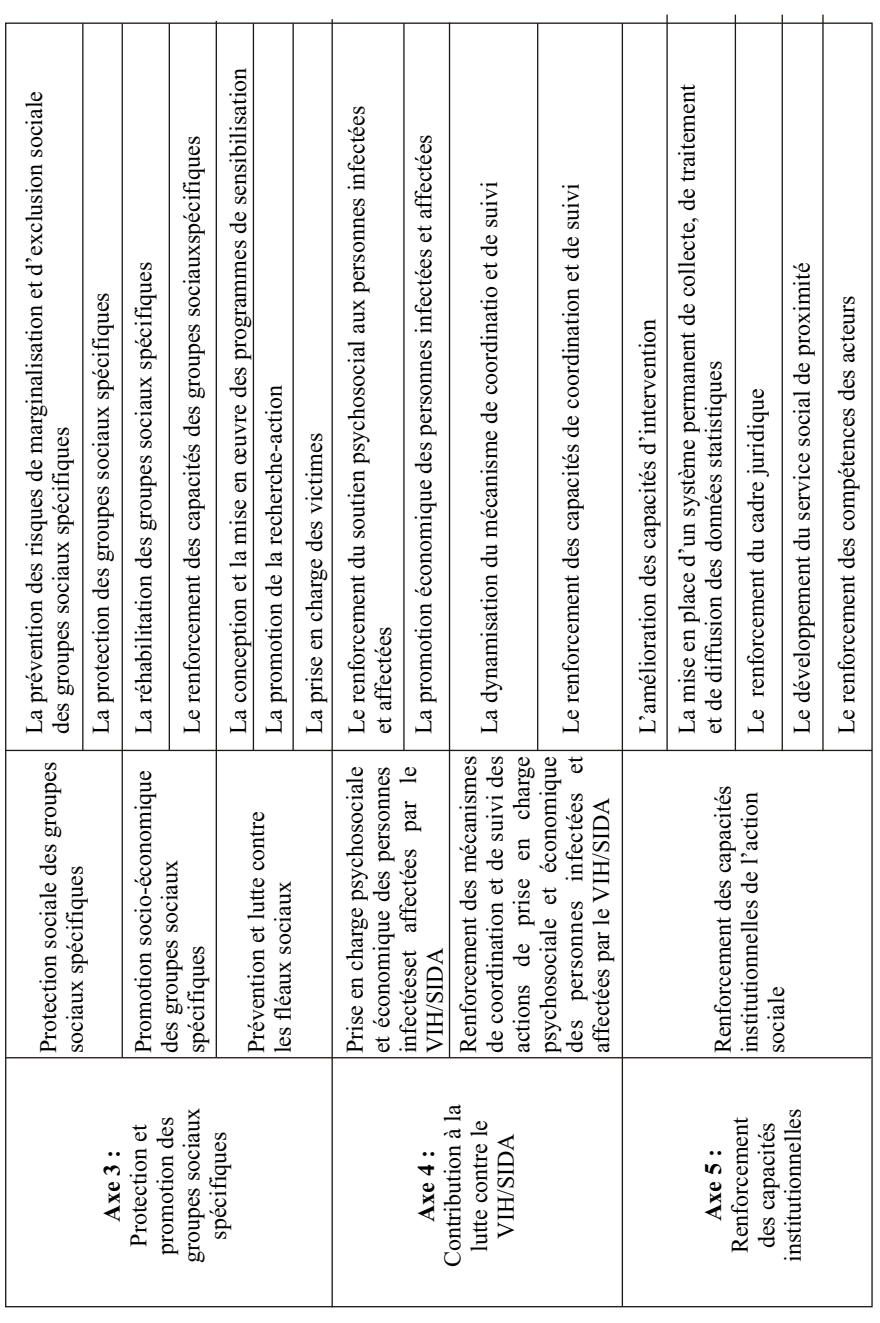

#### **2.7. MECANISMES DE MISE EN ŒUVRE, DE COORDINATION ET DE FINANCEMENT DE LA PNAS**

#### **2.7.1. Mécanisme de mise en œuvre, de coordination et de suivi évaluation**

Les orientations de la PNAS étant définies jusqu'à l'horizon 2015, son opérationnalisation se fera à travers des plans et programmes. Pour ce faire, les acteurs en charge de l'action sociale seront mis à contribution en vue d'identifier les actions à mener pour chaque plan ou programme. Ces plans ou programmes seront validés par l'ensemble des acteurs avant leur adoption.

La coordination de la mise en œuvre de la politique nationale d'action sociale sera assurée par le Ministère en charge de l'action sociale à travers ses services centraux et déconcentrés.

Le suivi sera effectué de façon continue, concertée et participative impliquant tous les acteurs nationaux, les ONG ainsi que les partenaires techniques et financiers.

Ala fin de l'exécution de chaque plan ou programme, une évaluation sera organisée en vue de mesurer l'atteinte des objectifs fixés et de proposer les réorientations nécessaires. A cet effet, les organes consultatifs seront mis à contribution.

Il sera également institué un cadre de concertation entre le ministère en charge de l'action sociale, les partenaires techniques et financiers et les autres acteurs du domaine.

#### **2.7.2. Financement de la mise en œuvre de la politique nationale d'action sociale**

Le financement des plans de mise en œuvre de la politique nationale d'action sociale se fera principalement par les ressources publiques notamment les ressources de l'Etat et celles des collectivités territoriales. Outre les ressources publiques, les contributions des ONG/Associations ainsi que celles du secteur privé sont attendues.

Les partenaires techniques et financiers seront sollicités dans le cadre de la coopération bilatérale, multilatérale et décentralisée. Des stratégies seront développées auprès des partenaires en vue de mobiliser les ressources nécessaires à la mise en œuvre des programmes issus de la politique nationale d'action sociale.

#### **2.8. HYPOTHESES DE RISQUE**

Les crises humanitaires et la persistance des catastrophes pourraient constituer un handicap à la mise en œuvre de la politique nationale d'action sociale.

L'absence d'un réel engagement politique pourrait constituer un facteur limitant à l'atteinte des objectifs de la politique nationale d'action sociale.

L'absence ou l'insuffisance de ressources humaines, financières et matérielles à la réalisation des objectifs de la politique nationale d'action sociale peut constituer un blocage dans la réalisation de ladite politique.

L'accroissement de la pauvreté, la persistance de certaines pesanteurs socio-culturelles ainsi que le SIDA peuvent hypothéquer la réussite de la politique nationale d'action sociale. En effet, les conséquences des situations évoquées engendreront inévitablement des problèmes qui nécessiteront des interventions ponctuelles d'assistance au détriment de la prévention et de la promotion sociale prônée par la présente politique.

#### **CONCLUSION**

Le Burkina Faso connaît de multiples problèmes sociaux consécutifs à la situation socioéconomique difficile du pays et aux diverses mutations intervenues au sein de la société. La résolution de ces problèmes reste complexe du fait de leur caractère multiforme et multisectoriel. L'analyse de la situation réalisée dans le secteur de l'action sociale a relevé un déficit de prise en charge des questions sociales malgré les actions entreprises. A cet égard, l'élaboration de la Politique nationale d'action sociale (PNAS) vient conforter les actions déjà engagées dans le domaine et apporter des innovations nécessaires pour une meilleure satisfaction des besoins des populations.

Elle traduit la volonté du Gouvernement du Burkina Faso de promouvoir le bien- être social des populations en général, de celui des individus, des familles et des groupes vulnérables en particulier avec leur pleine participation sur la base de la réduction des inégalités sociales. Elle demeure le référentiel pour toutes les interventions dans le secteur de l'action sociale. A cet effet, sa mise en œuvre nécessitera une collaboration multisectorielle notamment avec les autres départements ministériels, les collectivités territoriales, le secteur privé et la société civile.

*Imprimerie de l'Avenir du Burkina 10 BP.13948 Ouagadougou 10 - Tél. : (+226) 50 37 06 25 - Fax : (+226) 50 37 10 82 E-mail : iab @liptinfor.bf*